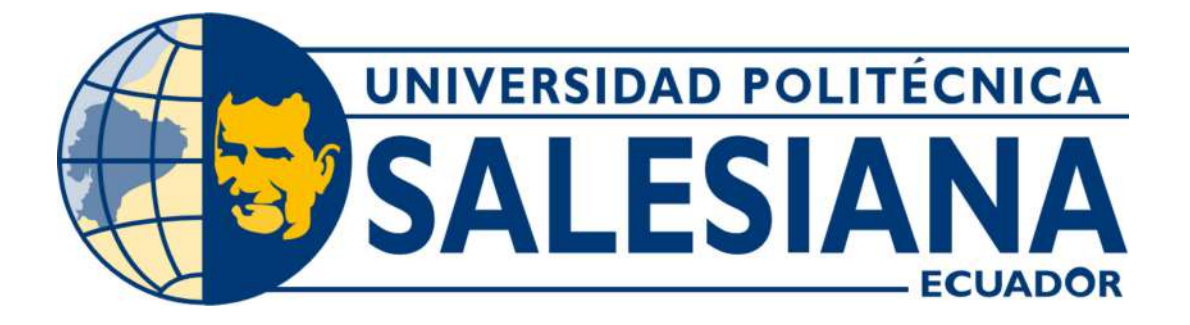

# UNIVERSIDAD POLITÉCNICA SALESIANA **SEDE GUAYAQUIL CARRERA DE MECATRÓNICA**

# DESARROLLO DE UN SISTEMA DE CULTIVO HIDROPÓNICO UTILIZANDO UN CONTROL PID PARA LA REGULACIÓN DE CAUDAL EN LOS CONDUCTOS DE SOLUCIÓN NUTRITIVA

Trabajo de titulación previo a la obtención del Título de Ingeniero en Mecatrónica

AUTORES: Edwin David Culqui Peñaloza Elías Jair Quinde Chamaidan TUTOR: Franklin Illich Kuonquí Gaínza

> Guayaquil - Ecuador 2024

### **CERTIFICADO DE RESPONSABILIDAD Y AUTORÍA DEL TRABAJO DE TITULACIÓN**

Nosotros, **Edwin David Culqui Peñaloza** con documento de identificación N° **0957399648** y **Elias Jair Quinde Chaniaidan** con documento de identificación N° **0929341303;** manifestamos que:

Somos los autores y responsables del presente trabajo; y, autorizamos a que sin fines de lucro la Universidad Politécnica Salesiana pueda usar, difundir, reproducir o publicar de manera total o parcial el presente trabajo.

Guayaquil, 07 de marzo del año 2024

Atentamente,

Edwin David Culqui Peñaloza 0954399648

Russel Elías Jair Quinde Chamaidan 0929341303

#### **CERTIFICADO DE CESIÓN DE DERECHOS DE AUTOR DEL TRABAJO DE TITULACIÓN A LA UNIVERSIDAD POLITÉCNICA SALESIANA**

Nosotros, **Edwin David Culqui Peñaloza** con documento de identificación N° **0954399648** y **Elias Jair Quinde Chamaidan** con documento de identificación N° **0929341303,** expresamos nuestra voluntad y por medio del presente documento cedemos a la Universidad Politécnica Salesiana la titularidad sobre los derechos patrimoniales en virtud de que somos autores del Dispositivo Tecnológico: DESARROLLO DE UN SISTEMA DE CULTIVO **HIDROPÓNICO UTILIZANDO UN CONTROL PID PARA LA REGULACIÓN DE CAUDAL EN LOS CONDUCTOS DE SOLUCIÓN NUTRITIVA,** el cual ha sido desarrollado para optar por el título de: Ingeniero en Mecatrónica, en la Universidad Politécnica Salesiana, quedando la Universidad facultada para ejercer plenamente los derechos cedidos anteriormente.

En concordancia con lo manifestado, suscribimos este documento en el momento que hacemos la entrega del trabajo final en formato digital a la Biblioteca de la Universidad Politécnica Salesiana.

Guayaquil, 07 de marzo del año 2024

Atentamente,

Edwin David Culqui Peñaloza 0954399648

Elías Jair Quinde Chamaidan 0929341303

### **CERTIFICADO DE DIRECCIÓN DEL TRABAJO DE TITULACIÓN**

Yo, **Franklin Illlch Kuonquí Gaínza,** docente de la Universidad Politécnica Salesiana. declaro que bajo mi tutoría lúe desarrollado el trabajo de titulación: **DESARROLLO DE UN SISTEMA DE CULTIVO HIDROPÓNICO UTILIZANDO UN CONTROL PID PARA LA REGULACIÓN DE CAUDAL EN LOS CONDUCTOS DE SOLUCIÓN NUTRITIVA,** realizado por **Edwin David Cuiqui Peñaloza** con documento de identificación N" 0954399648 y por Elías Jair Quinde Chamaidan con documento de identificación Nº 0929341303, obteniendo como resultado final el trabajo de titulación bajo la opción **Dispositivo Tecnológico** que cumple con todos los requisitos determinados por la Universidad Politécnica Salesiana.

Guayaquil, 07 de marzo del año 2024

Atentamente.

anderarin

Ing. Franklin lllich Kuonquí Gaínza, Mg. 0909627432

#### **DEDICATORIA**

Dedico este trabajo de titulación a mi amada familia, cuyo apoyo incondicional ha sido mi mayor fortaleza. En particular, agradezco a mi padre, Edwin Raúl Culqui Culqui, por su inquebrantable ejemplo de responsabilidad y su firme determinación para alcanzar cada meta. A mi madre, Julia Emperatriz Peñaloza Meléndrez, le debo un profundo reconocimiento por su amor incondicional y su constante comprensión, que han sido un faro de luz durante toda mi travesía universitaria.

Asimismo, dedico este trabajo de investigación a mis queridos hermanos, Eveline Andrea Culqui Peñaloza y Eduardo Julián Culqui Peñaloza, cuya confianza en mí ha sido un impulso invaluable. Su presencia constante y su apoyo han sido un pilar fundamental en mi camino hacia el logro de mis metas academicas y personales. ´

#### Edwin David Culqui Peñaloza

Dedico este trabajo a mis tías Cecilia, Virginia y Adelaida quienes siempre me han apoyado en todo momento y en cada paso que eh logrado dar en mi vida y cuyo amor, apoyo y sacrificio son la razón por la cual he podido llegar hasta este momento. A mis padres Clemente Quinde y Ana Chamaidan que siempre estuvieron a mi lado apoyándome de todas las maneras posibles. A mis hermanos Bryan, Alejandro, Matías y en especial a mi hermana Nataly quien es la persona que siempre me da motivos para seguir adelante y no rendirme.

A mi amigo Isaac García quien me brindo su apoyo incondicional desde las primeras semanas de la carrera, por su paciencia, comprensión y aliento incondicional durante este largo camino.

Esto también va dedicado a mis amigos, aquellos que creyeron en mí y me brindaron su apoyo, este logro tambien es de cada uno de ustedes. Miguel, Carlos, Edwin, Ney, Melanie, Franco, Jorge, Jean Carlos, Jimmy, Axel, ´ Kevin, Sebastián, Alanyz y Nicole, por su constante ánimo, por compartir conmigo las alegrías, tristezas y desafíos de esta travesía académica. Por último a mis angeles en el cielo Ana Ponguillo, Elias Quinde y Luis Quinde que esperaban con tantas ansias este momento esto tambien es de ustedes, me hubiera gustado que llegaran conmigo a ´ este momento.

#### Elías Jair Ouinde Chamaidan

#### AGRADECIMIENTO

Quiero expresar mi más sincero agradecimiento a mis padres, cuyo respaldo constante ha sido la fuerza impulsora detrás de cada paso que he dado en este camino académico, también quiero expresar mi sincero agradecimiento al invaluable consejo de mis abuelos, quienes me brindaron orientación y apoyo, me ayudaron a encontrar el camino hacia la culminación de mis estudios universitarios..

Agradezco a la Universidad Politécnica Salesiana, a los docentes y a mi compañero haber formado parte del desarrollo y cumplimiento del presente trabajo de investigación; agradezco además de manera especial al Ing. Franklín Kuonquí por su guía ante la realización de este proyecto con sugerencias y por la confianza brindada para culminar el mismo.

#### Edwin David Culqui Peñaloza

Quisiera expresar mi profundo agradecimiento a todas las personas que de alguna manera han contribuido de manera significativa a la realización de este proyecto que representa la culminación de muchos esfuerzos y aprendizajes; en especial mi sincero agradecimiento a mi compañero de tesis Edwin Culqui Peñaloza y a su familia quienes fueron un apoyo incondicional en todo momento. Agradezco también al Ing. Franklín Kuonquí que como tutor de este proyecto siempre estuvo dispuesto a brindarnos su valioso tiempo, apoyo y confianza.

Agradezco al Ing. David Cortez por su amabilidad, paciencia y disposición para compartir sus conocimientos, por su enfoque accesible y su capacidad para hacer que incluso los conceptos más complejos sean comprensibles, admiro mucho su habilidad para equilibrar el rigor académico con un toque de calidez humana.

Este logro no marca el fin, sino el comienzo de nuevos retos y aprendizajes. Gracias a todos por ser parte de esta travesía.

Elías Jair Quinde Chamaidan

#### **RESUMEN**

Este proyecto analiza detalladamente la implementación de un sistema hidropónico con un sistema de control PID para regular el caudal de solución nutritiva. Se presentan los parámetros ajustados del control PID y se examina la estructura física del sistema, incluyendo el uso de tuberías de diferentes tamaños y una conexión en serie para mantener un caudal uniforme. Se destaca un análisis tecnológico-económico que revela un retorno de inversión positivo del 1,53 % en el proyecto.

Se proporcionan datos relevantes sobre la relación entre el ciclo de trabajo del PWM y el caudal de solución nutritiva, así como la frecuencia del sensor utilizado. Se detalla la lógica de los menús en Arduino y la sintonización de parámetros del PID mediante el método de Ziegler-Nichols, obteniendo una ganancia crítica de 1.2 y el periodo crítico de 9 segundos.

Además, se implementa un sistema de control PID en la automatización de un cultivo hidropónico, logrando un crecimiento adecuado de las plantas y un retorno de inversion en aproximadamente 11 meses. Se enfatiza la ´ importancia de la selección de componentes y el cambio periódico de la solución nutritiva para mantener la salud del cultivo.

Se describen herramientas y dispositivos utilizados en el proyecto, como el Arduino IDE, el sensor de flujo YF-S2001, el variador de frecuencia Kewo AD100-2S0.75GB, entre otros. Se menciona el diseño de un circuito electrónico con estructura de acero y una caja metálica para alojar componentes eléctricos.

Se concluye que los sistemas hidropónicos son una opción eficiente para la producción de alimentos a gran escala, con diferentes configuraciones y la posibilidad de controlarlos con herramientas como Arduino. Se destaca la importancia del control PID en sistemas automatizados para lograr respuestas precisas y eficientes.

Palabras claves: Sistemas de Control, Sistemas Hidropónicos, PID, Realimentación de Estados, Arduino Uno, Variador de Frecuencia, PWM.

#### **ABSTRACT**

This project analyzes in detail the implementation of a hydroponic crop with a PID control system to regulate the flux of nutrient solution. The PID controller adjusted parameters are presented and the physical structure of the system is examined, including the use of different sized pipes and a series connection to maintain a uniform flux rate. A technological-economic analysis stands out that reveals a positive return on investment of 1.53% in the project.

Relevant data is provided on the relationship between the PWM duty cycle and the nutrient solution flux rate, as well as the frequency of the use sensor. The logic of the menus in Arduino and the PID parameters tuning parameters are detailed using the Ziegler-Nichols method, obtaining a critical gain of 1.2 and the critical period of 9 seconds.

In addition, a PID control system is implemented in the automation of a hydroponic crop, achieving adequate plant growth and a return on investment in approximately 11 months. The importance of the selection of components and the periodic change of the nutrient solution to maintain the health of the crop is emphasized.

Tools and devices used in the project are described, such as the Arduino IDE, the YF-S2001 flux sensor, the Kewo AD100-2S0.75GB frequency converter, among others. The design of an electronic circuit with a steel structure and a metal box to house electrical components is mentioned.

It is concluded that hydroponic systems are an efficient option for large-scale food production, with different configurations and the possibility of controlling them with tools such as Arduino. The importance of PID control in automated systems is highlighted to achieve precise and efficient responses.

Keywords: Control Systems, Hydroponic Systems, PID, State Feedback, Arduino Uno, Variable Frequency Drive, PWM.

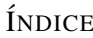

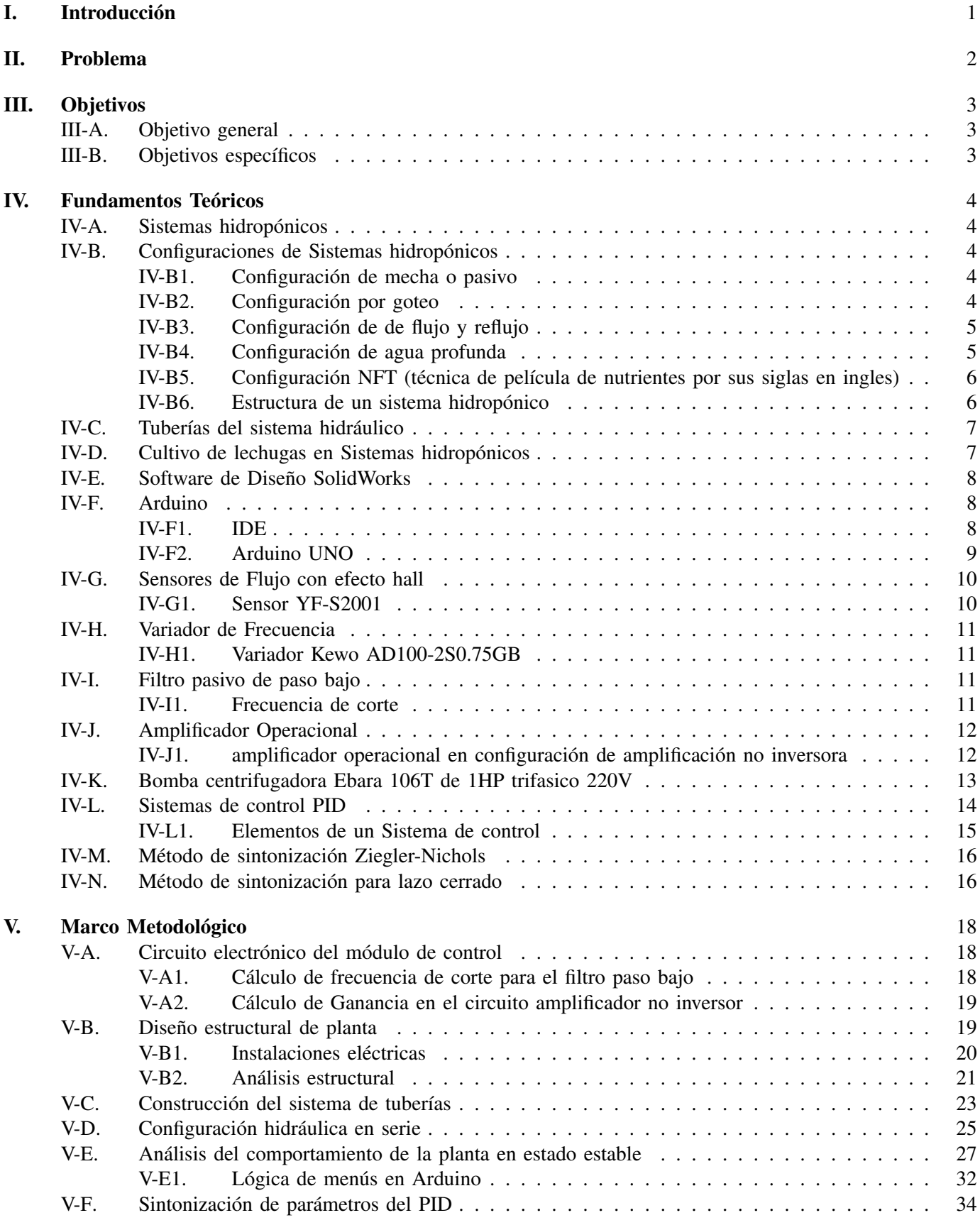

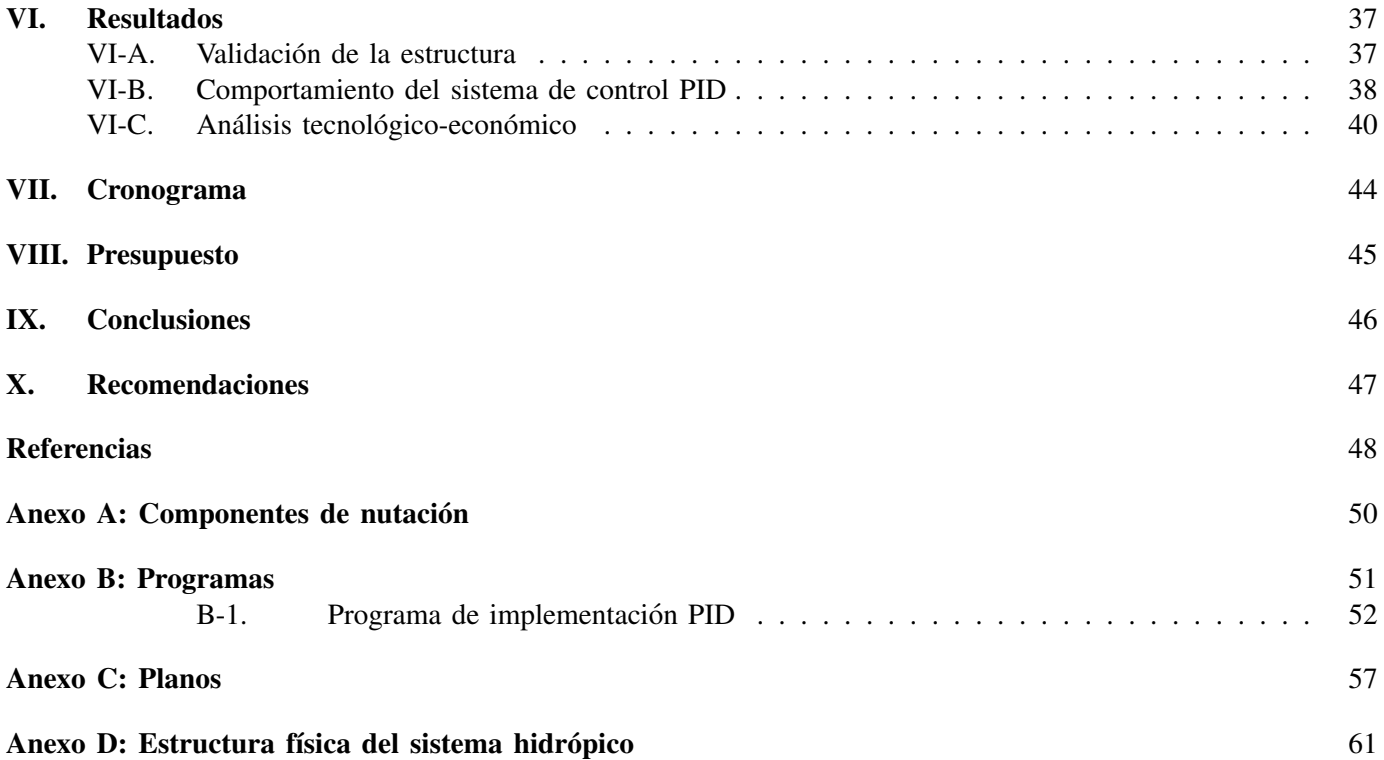

## ÍNDICE DE FIGURAS

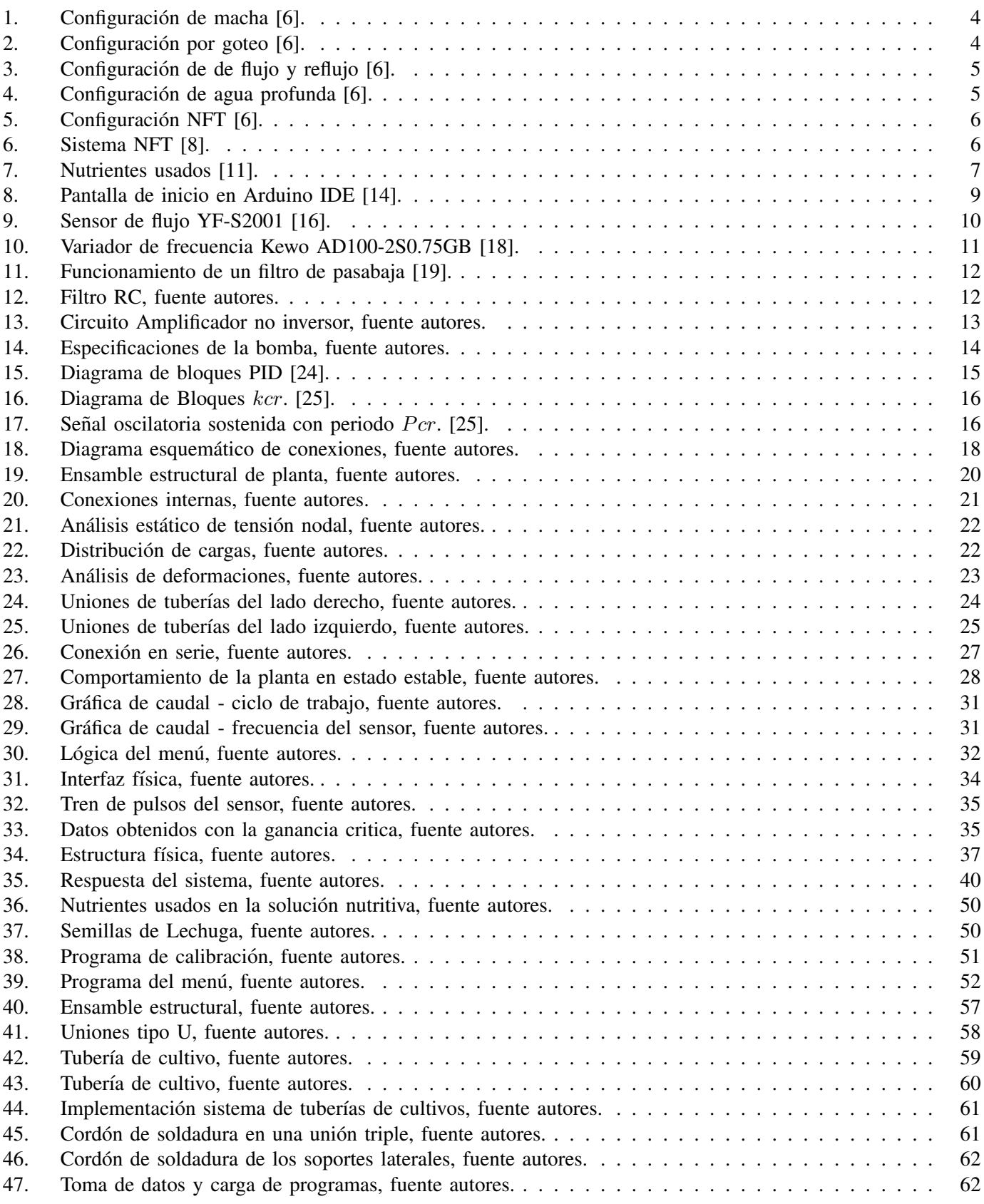

## $\acute{\rm I}$ NDICE DE TABLAS

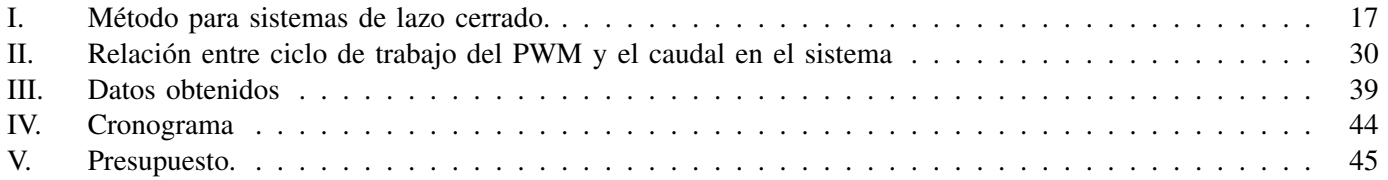

#### I. INTRODUCCIÓN

La automatización en los sistemas agrícolas urbanos como los sistemas hidropónicos es un tema de gran relevancia en la actualidad, ya que se considera un desafío para la sostenibilidad. Los sistemas agrícolas urbanos actuales no son viables debido a los altos costos laborales y los bajos rendimientos asociados con el trabajo manual. La automatización es necesaria para reducir estos costos laborales, aumentar los rendimientos y por ende, hacer que los sistemas agrícolas de este tipo sean más sostenibles. Aunque la automatización puede tener sus desventajas, su principal objetivo es reducir la mano de obra en estos sistemas, lo que los hace más sostenibles. Además, se conoce que la automatización mejora la eficiencia de estos sistemas, lo que resulta en mayores rendimientos y menos desperdicio. Por ende se puede decir que la falta de automatización en los sistemas agrícolas de este tipo plantea desafíos en su rentabilidad y se sugiere realizar investigaciones sobre los beneficios potenciales de la automatización en los sistemas de cultivo urbano y el desarrollo de nuevas tecnologías que podrían hacer que estos sistemas sean más sostenibles.

Los sistemas de cultivos tradicionales han llevado a la degradación del suelo de entornos biodiversos, principalmente debido a la alta alcalinidad, la salinidad, la erosión y la falta de nutrientes, lo que ha llevado a la utilización de fertilizantes y otras técnicas. Además, el crecimiento de la demanda alimenticia requiere un incremento de producción por lo cual una posible solución es el uso de cultivos hidropónicos en zonas urbanas.

#### II. PROBLEMA

El estado actual de los sistemas agrícolas urbanos no es rentable debido a los altos costos laborales asociados con el trabajo manual y los bajos rendimientos. La mayoría de los sistemas de hidropónicos suelen ser de baja produccion en masa, esto esto debido a la alta demanda de mano de obra humana para su funcionamiento ([1]) ´

Desde el punto de vista de la seguridad alimentaria, los cultivos hidropónicos tienen el potencial de proporcionar alimentos frescos y saludables a las ciudades, donde la población está creciendo rápidamente y el espacio para la agricultura se esta reduciendo. Tal como lo indica Aguirre en su informe "El problema se puede observar desde ´ dos puntos de vista, el primero corresponde a la unión de la seguridad alimentaria y los espacios urbanos reducidos y el segundo desde la implementación e integración de tecnologías" ([2]).

Sin embargo, la falta de automatización de los sistemas hidropónicos dificulta su implementación a gran escala, los problemas relacionados al cultivo de grandes extensiones de terreno han llevado a la degradación de los suelos principalmente a alcalinidad alta[3].

Los sistemas hidropónicos tradicionales requieren una supervisión constante, lo que puede ser una barrera para los agricultores que no tienen tiempo o recursos para dedicarse al cuidado de sus cultivos. ([4]), el enfoque principal está en reducir el aporte de mano de obra a los sistemas agrícolas urbanos ya que estos sistemas automatizados pueden mejorar su rendimiento y generar menos desperdicios.

Por ende la hidroponía es una técnica de cultivo que puede ayudar a abordar estos desafíos. La hidroponía no requiere suelo, lo que la hace una opción viable para las zonas áridas y semiaridas, donde el suelo es escaso o de mala calidad. Además, la hidroponía utiliza agua de manera eficiente, lo que la hace una opción sostenible para las zonas donde el agua es escasa. Sin embargo, la falta de automatización es un desafío para la adopción de la hidroponía a gran escala.

#### III. OBJETIVOS

#### *III-A. Objetivo general*

Desarrollar un sistema de cultivo hidropónico NFT vertical con control PID para la regulación de caudal en los conductos de solucion nutritiva con base al flujo en un entorno de cultivo controlado. ´

#### *III-B. Objetivos espec´ıficos*

- Desarrollar la estructura del sistema de cultivo hidropónico vertical para la producción de lechuga.
- Implementar un sistema PID que utilice sensores de medicion de flujo con base en un setpoint dado por el ´ operador y una interfaz de usuario a través de un LCD 20x4
- Evaluar el rendimiento del sistema hidropónico en base a un análisis técnico-económico.

#### IV. FUNDAMENTOS TEÓRICOS

#### *IV-A. Sistemas hidroponicos ´*

Los sistemas de cultivos hidropónicos representan una opción prometedora para la producción en masa en la industria alimentaria. Estos sistemas se destacan por su eficiencia superior en comparación con otros métodos de cultivo urbano y tradicional. En particular, los sistemas hidroponicos ofrecen un ahorro significativo de agua, que ´ puede variar entre el 10 % y el 80 % por tonelada de producción, así como una reducción notable de la huella de carbono, que puede alcanzar hasta un 70%. Esta eficiencia los hace atractivos para su implementación en áreas de terreno limitadas, tanto en entornos urbanos como rurales, optimizando así el espacio y la logística de la producción a gran escala. Además, su reputación como sistemas rentables y eficientes los posiciona como una opción clave en el futuro de la industria alimentaria. Por lo tanto, es crucial el desarrollo de sistemas de automatizacion, para ´ maximizar su potencial y su contribución al sector.[5].

#### *IV-B. Configuraciones de Sistemas hidroponicos ´*

*IV-B1. Configuración de mecha o pasivo:* El método pasivo de cultivo, conocido como sistema de mecha, ofrece una alternativa eficiente para el cultivo de plantas en interiores. Se caracteriza por su capacidad de autoalimentacion, eliminando la necesidad de una bomba de agua para su funcionamiento. En este sistema, el suministro ´ de agua o solución de nutrientes desde un depósito se realiza a través de una mecha o materiales fibrosos, como el nylon, los cuales absorben y transportan el agua hasta la zona de la raíz mediante la acción capilar, tal como se observa en la figura 1. [6]

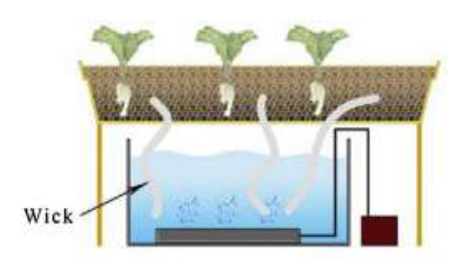

Figura 1. Configuración de macha [6].

*IV-B2. Configuración por goteo:* El sistema de riego por goteo, una técnica conocida por su aplicación comercial extendida a lo largo de varios años, Este sistema es una opción económica y muy utilizada para el cultivo de plantas, funciona al suministrar agua o una solución de nutrientes desde un depósito a cada planta o maceta mediante una bomba, con la cantidad de líquido para cada planta regulada por un temporizador electrónico. Este sistema se clasifica en dos modelos: recuperación y no recuperación, según el tratamiento dado al agua o solución de nutrientes utilizada nuevamente.[6]

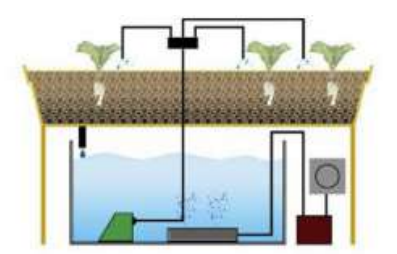

Figura 2. Configuración por goteo [6].

*IV-B3. Configuración de de flujo y reflujo:* El método de flujo y reflujo, uno de los primeros sistemas hidropónicos comerciales desarrollados, emplea una técnica automatizada de riego que consiste en inundar y luego drenar periodicamente las plantas. La principal ventaja de este sistema radica en la capacidad de aplicar diversos medios ´ alrededor de la zona de las raíces como se observa en la figura 3. El agua o la solución de nutrientes almacenada en un depósito es elevada hasta una bandeja de crecimiento mediante una bomba de agua, donde se acumula durante un período determinado, proporcionando así agua y nutrientes a las plantas. [6]

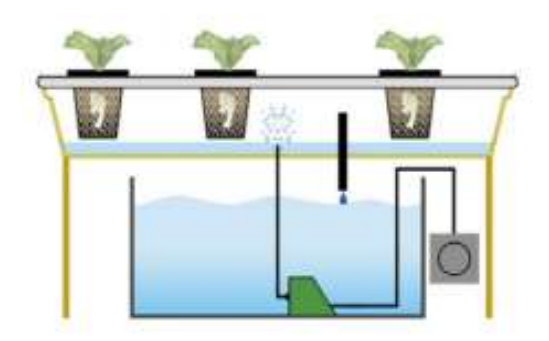

Figura 3. Configuración de de flujo y reflujo [6].

*IV-B4. Configuración de agua profunda:* La mayoría de los sistemas hidropónicos adaptados tienen sus orígenes en el sistema de cultivo en agua, un diseño básico compuesto por un depósito, una piedra de aire, un sistema de tuberías, una bomba de aire y una plataforma flotante. Con el uso aireación por piedras tal como se observa en la parte inferior de la figura 4 logra mantener niveles óptimos de oxígeno disuelto.[6]

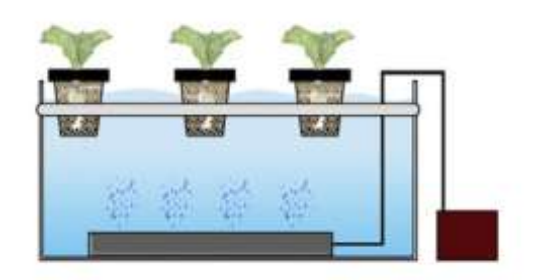

Figura 4. Configuración de agua profunda [6].

*IV-B5. Configuración NFT (técnica de película de nutrientes por sus siglas en ingles):* Los sistemas NFT pueden proporcionar agua y nutrientes de manera constante y crear condiciones ricas en oxígeno mediante el control del flujo y la profundidad del agua. De agua o una solución de nutrientes en un depósito circula por todo el sistema. En la figura 5 la solución luego fluir constantemente alrededor de las raí ces se reutiliza. [6]

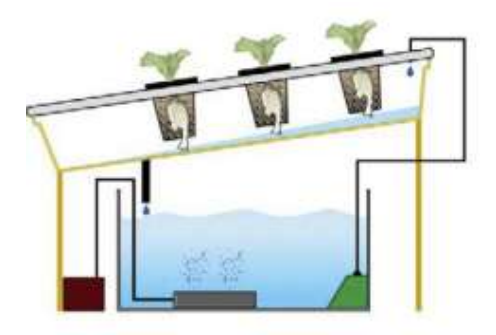

Figura 5. Configuración NFT [6].

Esta configuración suele ser las mas usada por empresas y micro empresas para la producción en masa de productos agrícolas, por su estabilidad y fácil aplicación. Además este tipo de configuraciones suele ser óptimo para la automatización debido a la ubicación de sus tuberías, flujo constante de solución nutritiva y la inexistencia de suelo para la producción de cultivos.<sup>[7]</sup>

*IV-B6. Estructura de un sistema hidropónico:* El diseño estructural del sistema hidropónico incluye un cultivo NFT con canales adosados a una mesa con una ligera inclinación para permitir la circulación de la solución nutritiva como lo muestra en la figura6. La solución nutritiva se almacena en un depósito y una bomba se encarga de la circulación del líquido por el canal de cultivo. Se utilizan cestas con esponjas para fijar las plantas y mantener las raíces en contacto con la solución nutritiva, lo que genera una adecuada oxigenación y un adecuado aporte de nutrientes minerales para el desarrollo de la planta.

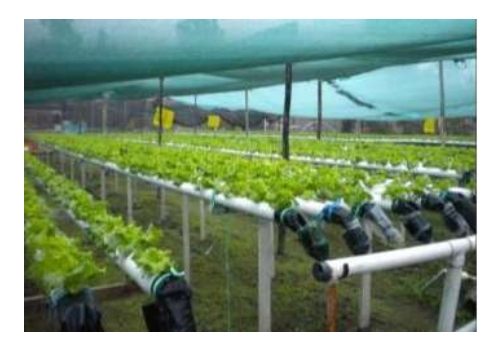

Figura 6. Sistema NFT [8].

Los marcos estructurales en los sistemas hidropónicos suelen ser de perfil de aluminio estructural para facilitar la instalación y tener un buen comportamiento de carga, el uso de materiales como aluminio o acero usados en la estructura que sostiene las tuberías de cultivo y distribución facilita y disminuye la probabilidad de un fallo por cargas, al igual que la geometría de los perfiles ayudan con la resistencia y capacidad en cuanto a la producción agrícola, lo que se traduce a peso soportado por dicho sistema hidropónico [9].

#### *IV-C. Tuber´ıas del sistema hidraulico ´*

Los estudios realizados por Gotthilf Ludwig Hagen y Jean Poiseuille indican que los tubos de diámetro pequeño ofrecen un mejor control del flujo y experimentan menores perdidas de fluido debido a varios factores. En primer ´ lugar, en tubos de menor diámetro, la relación área superficial-volumen es menor, lo que resulta en una menor fricción entre el fluido y las paredes del tubo. Esto conduce a una distribución más uniforme de la velocidad del fluido a lo largo del tubo y a una menor turbulencia, lo que contribuye a un flujo más estable y controlado [10].

Por otro lado, es importante destacar que los tubos de diámetro mayor pueden desempeñar un papel beneficioso dentro de los sistemas hidropónicos al contribuir a evitar que las raí ces de las plantas se sumerjan excesivamente y se vean expuestas a un exceso de nutrientes. A si mismo los tubos de mayor diametro permiten el volumen ´ necesario de solución nutritiva, lo que ayuda a mantener un nivel adecuado de humedad alrededor de las raíces sin saturarlas con nutrientes en exceso.

#### *IV-D. Cultivo de lechugas en Sistemas hidroponicos ´*

En la produccion de vegetales como la lechuga en Ambientes Controlados, se manipulan y controlan los factores ´ ambientales, lo que brinda la posibilidad de cultivar plantas sin necesidad de utilizar suelo. La investigación extensa ha demostrado que el suelo no es un elemento indispensable para el desarrollo de las plantas, ya que estas utilizan el sustrato principalmente como soporte y para obtener los nutrientes esenciales necesarios para su crecimiento vertical hacia la fuente de luz.

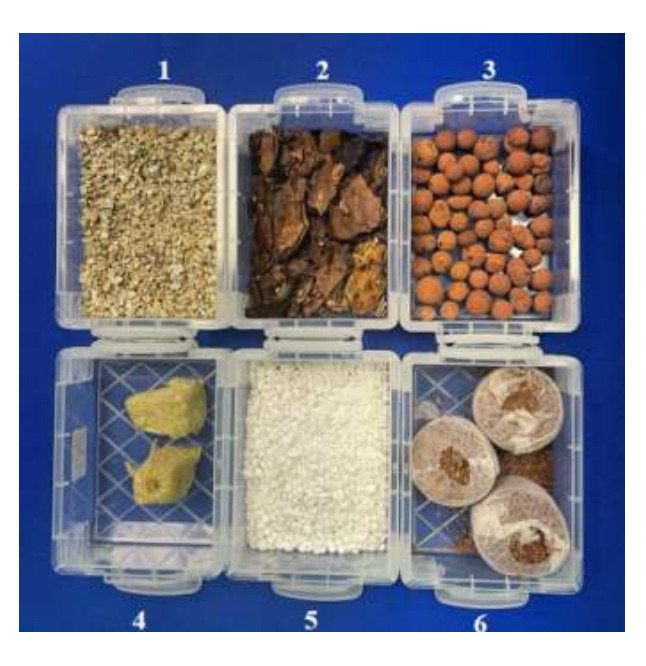

Figura 7. Nutrientes usados [11].

La descomposición bacteriana y de otros organismos presentes en el sustrato libera gradualmente los nutrientes minerales que las plantas necesitan, los cuales se disuelven en una solucion acuosa que luego es absorbida por ´ las raíces, es es gracias a los nutrientes usados de origen natural como se aprecia en la figura 7. Este proceso de absorción de nutrientes es esencial para el crecimiento de las plantas, independientemente de si se encuentran en suelo o en otro tipo de sustrato [12].

Al igual que en sistemas de cultivo en suelo, la lechuga requiere una nutricion adecuada para satisfacer las ´ demandas de crecimiento y mercado. Existen diversas formulaciones disponibles en el mercado que proporcionan las cantidades apropiadas de nitrógeno  $(N)$ , fósforo  $(P)$  y potasio  $(K)$ , conocidos como macronutrientes, así como los micronutrientes necesarios [12].

En sistemas hidroponicos, es fundamental utilizar formulaciones completas que incluyan los macronutrientes, ´ nutrientes secundarios y micronutrientes en las proporciones adecuadas. Se recomienda evaluar las diferentes formulaciones disponibles y seleccionar aquella que mejor se adapte a las necesidades específicas de la variedad de lechuga y las condiciones ambientales del cultivo. Esta evaluación se basa en consideraciones de rendimiento y costos de produccion, para el proyecto se uso lechugas "Grades Lagos" como se puede observar en el anexo A. ´

Por ese motivo se selecciono el uso del nutriente Sol-U-GRO 12-48-8, un fertilizante granulado que contiene proporciones adecuadas de nitrógeno (N), fósforo (P) y potasio (K), así como otros aditivos como boro, cobre quelatado con EDTA, hierro, magnesio y molibdeno. Estas especificaciones se detallan en el anexo A. De acuerdo con las recomendaciones del fabricante, se utilizará aproximadamente 5 gramos de este fertilizante por litro de agua en el sistema de cultivo

#### *IV-E.* Software de Diseño SolidWorks

Para el desarrollo de planos y pruebas de cargas estáticas se hará uso del software SolidWorks, este se puede definir como un software CAD (diseño asistido por computadora) líder en la industria, conocido por su capacidad para crear modelos 3D precisos y detallados de piezas y ensamblajes. Desarrollado por Dassault Systemes SOLIDWORKS ` Corp., este software ofrece una amplia gama de herramientas y funcionalidades diseñadas para facilitar el proceso de diseño en ingeniería mecánica, diseño industrial, diseño de productos y otras disciplinas relacionadas[13].

#### *IV-F. Arduino*

.

Arduino, una plataforma de hardware de codigo abierto, fue elegida para el proyecto debido a su versatilidad, ´ bajo costo y facilidad de programación. Su capacidad para conectar una variedad de sensores y actuadores, lo convierte en una opción ideal para monitorear y controlar parámetros de caudal, así como para implementar un sistema de control PID preciso gracias al uso de sus librerías.[14].

*IV-F1. IDE:* El Arduino Software (IDE), también conocido como Entorno de Desarrollo Integrado de Arduino, es una plataforma esencial para la programación y comunicación con las placas Arduino. Esta herramienta permite cargar programas en las placas Arduino y establecer una comunicacion bidireccional con ellas. Los programas ´ desarrollados en el Arduino Software (IDE) son conocidos como sketches, los cuales son escritos y editados en su propio editor de texto integrado. Estos sketches, una vez creados, se guardan con la extensión de archivo .ino, lo que facilita su identificación y gestión dentro del entorno de desarrollo[14].

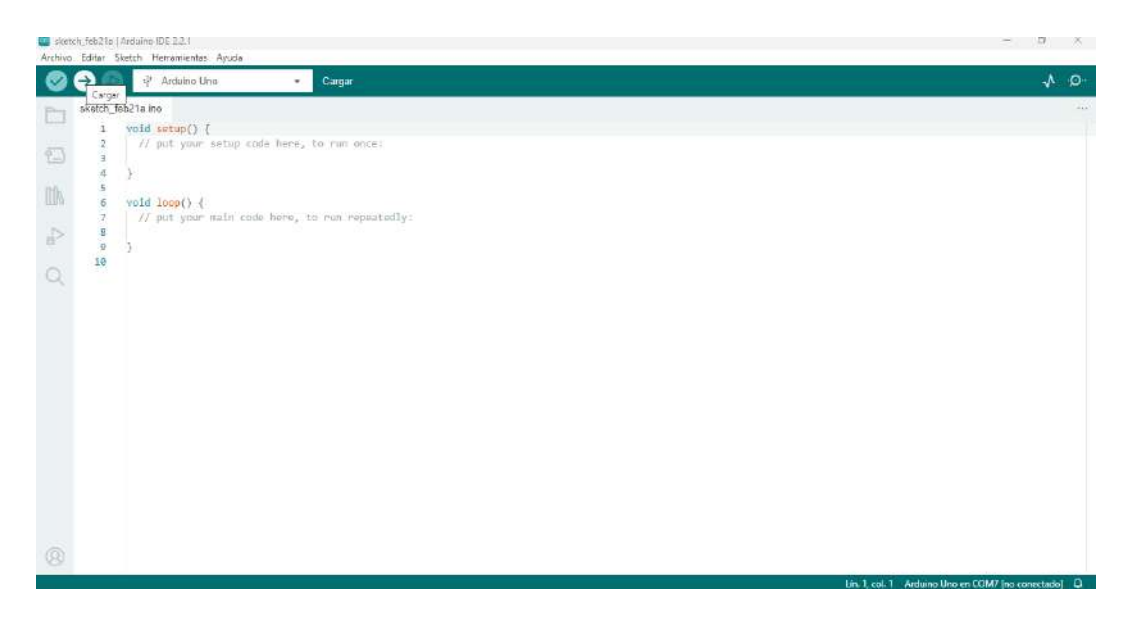

Figura 8. Pantalla de inicio en Arduino IDE [14].

El proceso de creación y edición de sketches en el Arduino Software (IDE) es fundamental para el desarrollo de proyectos electrónicos con placas Arduino. Los usuarios pueden escribir y modificar código en el editor de texto, aprovechando las funciones y herramientas proporcionadas por el IDE para facilitar el desarrollo y depuracion del ´ programa como se ve en la imagen 8. Ademas, el IDE ofrece una interfaz intuitiva que simplifica el proceso de ´ programación incluso para aquellos que no tienen experiencia previa en programación de microcontroladores.

Una vez que los sketches están completos, los usuarios pueden cargarlos en las placas Arduino conectadas al ordenador a través de un cable USB. [14], además el IDE presenta la siguientes ventajas:

- Facilita el proceso de carga de programas en placas Arduino.
- Permite a los usuarios seleccionar la placa y el puerto de comunicacion adecuados antes de transferir el ´ programa al dispositivo.
- Esta capacidad de carga de programas en las placas Arduino hace que el Arduino Software (IDE) sea una herramienta indispensable para los entusiastas de la electrónica y los proyectos de hardware.

*IV-F2. Arduino UNO:* El Arduino Uno es un tipo de placa microcontroladora que se fundamenta en el chip ATmega328P. Esta placa está equipada con una variedad de componentes y características que la hacen especialmente versátil para la creación de proyectos electrónicos[14], el cual cuenta con las siguientes características:

- Basado en el chip ATmega328P.
- 4 pines de entrada/salida digital, de los cuales 6 pueden ser utilizados como salidas PWM (Modulacion por ´ Ancho de Pulso).
- $\blacksquare$  6 entradas analógicas.
- Resonador cerámico de 16 MHz.
- Conexión USB para programación y comunicación de datos.
- Conector de alimentación.

#### *IV-G. Sensores de Flujo con efecto hall*

Los sensores de flujo con efecto Hall operan según el principio de la inducción electromagnética para determinar la velocidad de un fluido en movimiento. Estos dispositivos emplean un iman permanente para establecer un campo ´ magnético en el sensor. Cuando un fluido conductor, como el agua, atraviesa este campo magnético, se produce una fuerza electromotriz perpendicular tanto al campo magnetico como al flujo del fluido. La magnitud de esta fuerza ´ electromotriz está directamente relacionada con la velocidad del fluido, proporcionando así una medida proporcional de su velocidad en tiempo real. Este método de detección se utiliza ampliamente en diversas aplicaciones industriales y de monitoreo donde se requiere una medición precisa y confiable del flujo de líquidos [15].

*IV-G1. Sensor YF-S2001:* El sensor YF-S2001 funciona mediante el principio del efecto Hall para medir el flujo de líquidos. Este dispositivo consta de un cuerpo principal que contiene un rotor con una hélice y un sensor de efecto Hall. Cuando el líquido fluye a través del sensor, la hélice gira en proporción a la velocidad del flujo. El sensor de efecto Hall detecta los cambios en el campo magnético generados por el movimiento del rotor y, a su vez, produce señales eléctricas en forma de trenes de pulso[16].

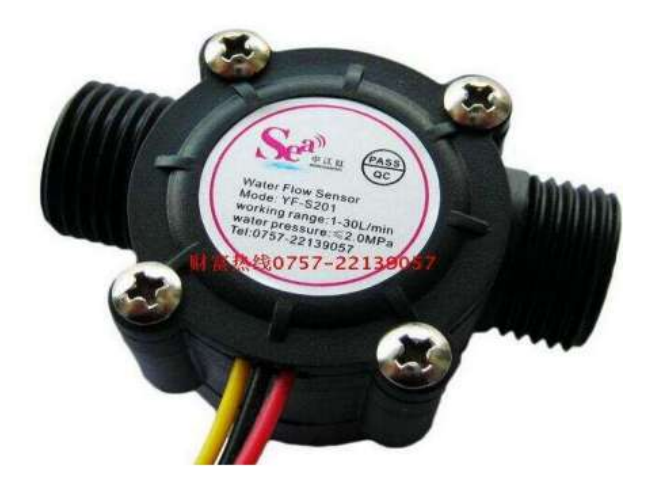

Figura 9. Sensor de flujo YF-S2001 [16].

La imagen 9 del sensor proporciona una representación visual de su estructura física y ubicación de los cables de conexión, lo que ayuda a comprender mejor su funcionamiento y su configuración con otros dispositivos en un sistema de monitoreo y control de flujo .

#### *IV-H. Variador de Frecuencia*

Un variador de frecuencia (VDF) es un componente electronico que se emplea para regular la velocidad de ´ un motor eléctrico de inducción de corriente alterna (AC). Su función principal consiste en ajustar la frecuencia de la corriente eléctrica suministrada al motor, lo que ocasiona una modificación en la velocidad de rotación del mismo[17].

*IV-H1. Variador Kewo AD100-2S0.75GB:* La serie AD (AD100, AD350 y AD800) de variadores de velocidad de CA es un dispositivo de control de corriente de alto rendimiento y proposito general. Se trata de un producto de ´ actualización basado en el KVF600/660 y puede implementar el control de motores síncronos y motores síncronos de imán permanente (PMSM) mediante control de corriente vectorial.

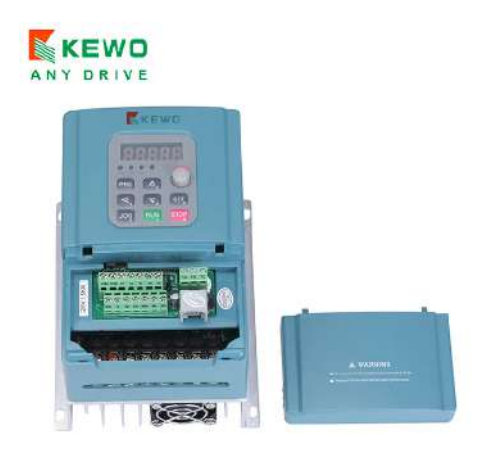

Figura 10. Variador de frecuencia Kewo AD100-2S0.75GB [18].

El dispositivo ofrece un rendimiento óptimo, múltiples parámetros de función y tarjetas de expansión opcionales (tarjeta PG, tarjeta de comunicación, tarjeta de aplicación especial), que pueden satisfacer numerosos requisitos de aplicación, como grúas, textiles, fabricación de papel, trefilado, herramientas de máquina, envasado, alimentos, ventiladores y bombas, entre otros. Este manual describe el uso correcto del variador de velocidad de la serie AD, incluida la selección, configuración de parámetros, puesta en marcha, mantenimiento e inspección. Lea y comprenda el manual antes de su uso y remita el manual al usuario final [18].

#### *IV-I. Filtro pasivo de paso bajo*

Un filtro pasivo se caracteriza por estar compuesto exclusivamente por componentes pasivos como resistencias (R), inductancias (L) y capacitancias (C). Un filtro pasa-bajas, una de las variantes de los filtros pasivos, permite el paso de frecuencias bajas mientras bloquea las frecuencias más altas, como se ilustra de manera ideal en la figura 11. Este tipo de filtro es utilizado en una variedad de aplicaciones donde se requiere atenuar o filtrar señales de alta frecuencia, como en sistemas de audio, comunicaciones y procesamiento de señales, entre otros. La capacidad de un filtro pasa-bajas para suprimir las frecuencias no deseadas y permitir el paso de las frecuencias deseadas lo hace fundamental en el diseño y funcionamiento de numerosos sistemas electrónicos [19].

El filtro RC que será empleado en el proyecto puede ser visualizado en la imagen 12, donde se presenta una resistencia de 4.4k ohms y un capacitor de 100 nF.

*IV-I1. Frecuencia de corte:* Para realizar el calculó de la frecuencia de corte ( $fc$ ) dentro del filtro de paso bajo se usan la ecuación 1.

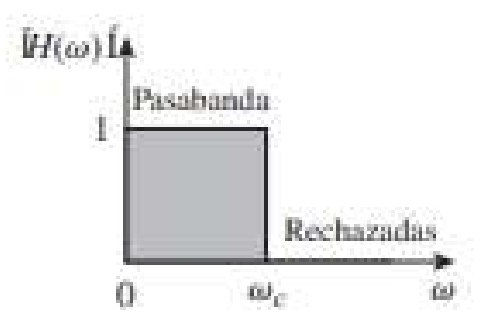

Figura 11. Funcionamiento de un filtro de pasabaja [19].

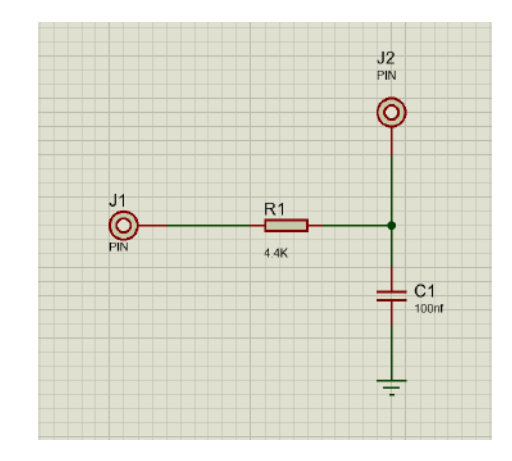

Figura 12. Filtro RC, fuente autores.

$$
fc = \frac{1}{2\pi RC} \tag{1}
$$

Donde R equivale a la la resistencia usada en el filtro y C el valor del capacitor.

#### *IV-J. Amplificador Operacional*

Un amplificador operacional, a menudo referido por su abreviatura "op-amp", es un dispositivo electrónico activo diseñado para amplificar la diferencia de voltaje entre dos entradas. Este dispositivo se basa en un circuito integrado que incorpora múltiples transistores y otros componentes electrónicos, todos encapsulados en un solo chip. Los amplificadores operacionales tienen una amplia gama de aplicaciones en el campo de la electrónica, incluyendo, pero no limitado a, circuitos de amplificación de señales, filtros activos, sumadores, restadores, integradores y diferenciadores. Gracias a su versatilidad y su capacidad para proporcionar una alta ganancia de voltaje, los amplificadores operacionales son considerados componentes esenciales en el diseño de sistemas electrónicos, tanto analógicos como digitales [20].

*IV-J1. amplificador operacional en configuración de amplificación no inversora:* Principalmente se basa en retroalimentacion negativa serie-paralelo. Como fuente de voltaje controlado por voltaje ideal, este amplificador ´ exhibe alta impedancia de entrada, baja impedancia de salida y ganancia de voltaje estable. La ganancia de voltaje es establecida por las dos resistencias de retroalimentación,  $R1$  y  $R2$  [20].

La ganancia de voltaje que se obtiene de esta configuración es directamente proporcional a la relación de las resistencias presentes en la red de retroalimentación. Como resultado, la señal de salida se amplifica en comparación con la señal de entrada [20], como se observaba en la siguiente ecuación 2.

$$
A = 1 + \frac{R2}{R1} \tag{2}
$$

Donde R1 representa a la resistencia 1 del circuito amplificador no inversor, y R2 a la Resistencia 2 del mismo.

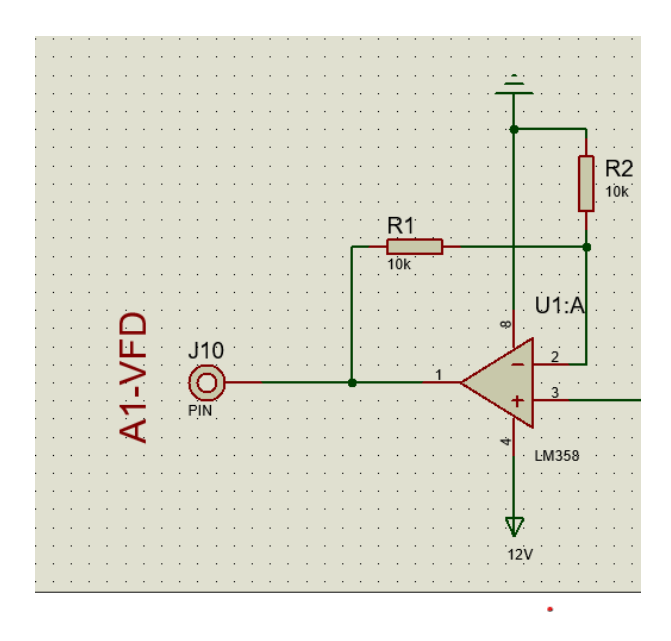

Figura 13. Circuito Amplificador no inversor, fuente autores.

#### *IV-K. Bomba centrifugadora Ebara 106T de 1HP trifasico 220V*

Las bombas centrifugas trifásicas son ampliamente preferidas en la industria y el ámbito agrícola por su eficacia, fiabilidad y versatilidad. Están especialmente diseñadas para ser accionadas por motores eléctricos trifásicos, lo que les proporciona un inicio de operación potente y un funcionamiento suave [21].

Para este proyecto se plante usar una bomba trifásica de 220V y 1HP de potencia como se puede observar en la en el la siguiente imagen 14 y en el anexo.

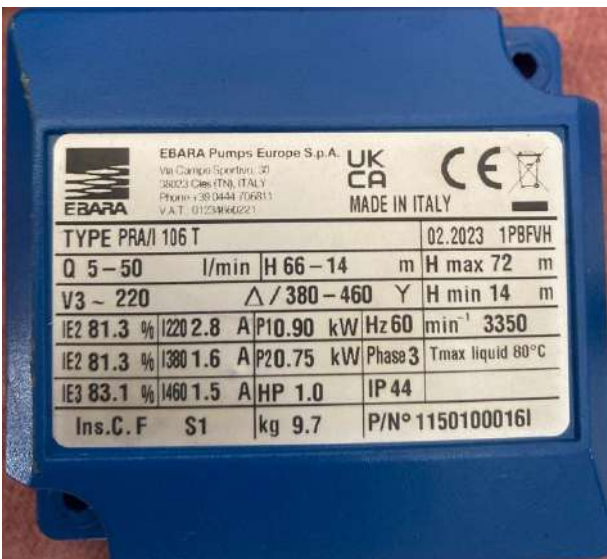

Figura 14. Especificaciones de la bomba, fuente autores.

#### *IV-L. Sistemas de control PID*

El control PID, o controlador proporcional, integral y derivativo, es una herramienta crucial en el control de sistemas automáticos. Este dispositivo incorpora tres acciones de control fundamentales: proporcional, integral y derivativa como su nombre lo indica la ecuación 3. La acción proporcional ajusta la salida del sistema en proporción al error actual entre la salida y el valor deseado. La accion integral corrige desviaciones persistentes acumulando ´ errores pasados. Por último, la acción derivativa responde rápida y eficientemente a cambios repentinos en la señal de entrada considerando la tasa de cambio del error.[22].

$$
G_C(s) = Kp\left(1 + \frac{1}{\tau_i S} + \tau_d S\right)
$$
\n(3)

esta ecuación también se puede representar de la siguiente manera 4:

$$
G_C(s) = K_p + \frac{K_i}{s} + K_d s \tag{4}
$$

Donde  $G_C(s)$  representa la función de transferencia de un control PID,  $Kp$  se refiere a la acción proporcional,  $Ki$  a la acción integral y  $Kd$  a la acción derivativa.

La combinación de estas tres acciones en el controlador PID permite una respuesta precisa y eficiente del sistema frente a variaciones en la referencia y perturbaciones externas. Debido a su simplicidad, robustez y eficacia, el controlador PID se ha convertido en el tipo de controlador más utilizado en una amplia gama de aplicaciones industriales y de control automático. Su versatilidad y capacidad para adaptarse a diferentes sistemas lo convierten en una herramienta indispensable para la ingeniería de control [23].

El controlador PID ajusta la la salida de un sistema dinámico para mantener condiciones específicas como puede ser el caso de control de flujo, presión y temperatura, esto se ilustra en el diagrama de bloques mostrado en la figura (15) refiriéndose a la salida o respuesta controlada del sistema.

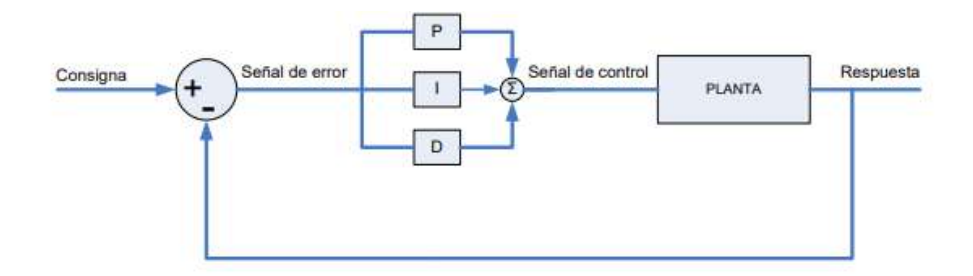

Figura 15. Diagrama de bloques PID [24].

En el diagrama de bloques mostrado en la figura 15 se observa que la diferencia entre la consigna  $r(t)$  y la respuesta  $u(t)$  da el error  $e(t)$ , partiendo de la función de transferencia de un control PID se puede representar la respuesta  $u(t)$  en función del error  $e(t)$ , lo que da la ecuación 6 [24].

$$
u(t) = K_p \left( 1 + \frac{1}{\tau_i} \int_0^t \left( e(t)dt \right) \right) + \tau_d \frac{de(t)}{dt} \right) e(t) \tag{5}
$$

$$
u(t) = K_p \left( e(t) + \frac{1}{\tau_i} \int_0^t \left( e(t)dt \right) \right) + \tau_d \frac{de(t)}{dt} \tag{6}
$$

La ecuación 6 multiplica la ganancia proporcional por el error  $e(t)$ , la variable  $\tau_i$  por su integral y variable  $\tau_d$ por su acción derivativa.

Con respecto al uso de PID dentro de sistemas de cultivo hidropónico, investigaciones recientes revelan que utilizar el control PID para cultivar productos agrícolas produce un crecimiento más rápido (10%) en los cultivos. Este avance en la automatización de estos sistemas es un mejora sustancial para la agricultura hidropónica actual. Comparando sistemas sin y con controladores P , PD y PID, encontrando que al usar un control PID tiene una mejora de hasta 40 % en eficiencia[3].

*IV-L1. Elementos de un Sistema de control:* Los componentes fundamentales de un sistema de control incluyen el controlador, la planta, la perturbación y la retroalimentación.

- Controlador: Es responsable de generar las señales de control con el objetivo de que la salida del sistema se asemeje lo más posible al valor establecido en la referencia o punto de operación deseado [23].
- Planta: Engloba el conjunto de elementos que constituyen el sistema, interactuando entre s´ı con el fin de alcanzar un objetivo específico, como es el caso de el suministro de solución en los conductos de cultivo [23].
- Perturbacion: Se refiere a cualquier influencia externa o interna que altere el funcionamiento del sistema de ´ control, pudiendo ser cambios inesperados en las condiciones ambientales o fluctuaciones en las variables del sistema [23].
- Retroalimentación: También conocida como feedback, consiste en el proceso mediante el cual la salida del sistema se compara con la referencia deseada, generando una señal de retroalimentación que permite ajustar y corregir el comportamiento del sistema para mantenerlo en un estado deseado [23].

#### *IV-M. Método de sintonización Ziegler-Nichols*

El proceso de determinación de los parámetros del controlador que cumplan con las especificaciones de rendimiento establecidas se conoce como sintonizacion del controlador. Ziegler y Nichols desarrollaron un conjunto ´ de directrices para ajustar los controladores PID, lo que implica asignar valores a los coeficientes  $Kp$ ,  $\tau_i$  y  $\tau_d$ , basándose en la observación de las respuestas experimentales a cambios escalonados en la entrada del sistema, o bien, en el valor de  $Kp$  que produce estabilidad marginal cuando se emplea exclusivamente la acción proporcional del control [25].

Estas directrices, conocidas como reglas de Ziegler-Nichols, son particularmente utiles en escenarios donde no se ´ cuenta con modelos matemáticos precisos de las plantas bajo control. Es relevante destacar que estas reglas también pueden ser aplicadas en el diseño de sistemas con modelos matemáticos conocidos, proponiendo un conjunto específico de valores para los parámetros  $K_p$ ,  $\tau_i$  y  $\tau_d$  del controlador[25].

#### *IV-N.* Método de sintonización para lazo cerrado

En el segundo método, se establece inicialmente  $\tau_i$  y  $\tau_d$  como 0. Luego, empleando únicamente la acción de control proporcional, se aumenta gradualmente el valor de  $Kp$  desde 0 hasta alcanzar un valor crítico,  $Kcr$ , en el cual la salida comienza a oscilar de manera sostenida , como lo ilustra el diagrama de bloques 16.

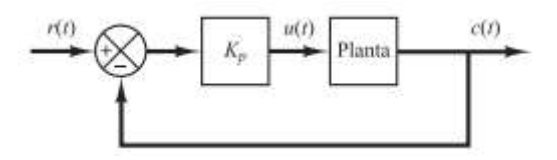

Figura 16. Diagrama de Bloques kcr. [25].

Si la salida no oscila de forma sostenida para ningún valor de  $Kp$ , entonces este método no es aplicable. Por ende, se determinan experimentalmente la ganancia crítica  $Kcr$  y el periodo correspondiente Pcr 17.

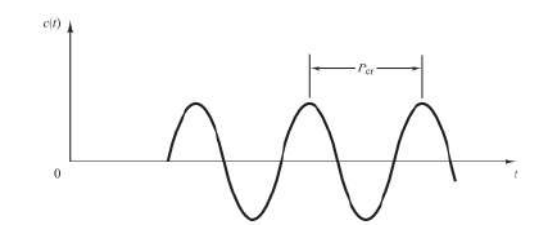

Figura 17. Señal oscilatoria sostenida con periodo Pcr. [25].

Según la propuesta de Ziegler-Nichols, los valores de los parámetros  $Kp$ ,  $\tau_i$  y  $\tau_d$  se ajustan utilizando una fórmula específica, detallada en la Tabla I, [25].

Remplazando las ecuaciones de  $Kp$ ,  $\tau_i$  y  $\tau_d$  mostradas en la tabla I en la función de transferencia de un sistema PID queda la siguiente ecuación:

| Tipo de controlador | $K_p$                              | $T_i$       | $T_d$         |
|---------------------|------------------------------------|-------------|---------------|
| P                   | $0,5K_{cr}$                        | $\infty$    | 0             |
| PI                  | $0,45K_{cr}$ $\frac{1}{1,2}P_{cr}$ |             | $\theta$      |
| PID                 | $0,6K_{cr}$                        | $0,5P_{cr}$ | $0,125P_{cr}$ |

Tabla I MÉTODO PARA SISTEMAS DE LAZO CERRADO.

[25]

$$
G_c S = K_p \left( 1 + \frac{1}{\tau_i S} + \tau_d S \right) \tag{7}
$$

$$
G_c S = 0,6K_{cr} \left( 1 + \frac{1}{0,5P_{cr}S + 0,125P_{cr}S} \right)
$$
\n(8)

$$
G_c S = 0.075 K_{cr} P_{cr} \frac{\left(S + \frac{4}{P_{cr}}\right)^2}{S}
$$
\n(9)

#### V. MARCO METODOLÓGICO

#### *V-A. Circuito electronico del m ´ odulo de control ´*

En la Figura 18 se presenta un circuito esquemático detallado de las conexiones que facilitan la comunicación entre varios componentes. Estos incluyen los sensores, que proporcionan una señal de retroalimentación para permitir un control PID en el arduino; el arduino, que emite una señal PWM a través del Pin 3; el filtro de paso bajo, cuya función es suavizar la señal PWM antes mencionada; el amplificador operacional, cuyo propósito es elevar el rango de operación de la señal de 0-5 $V$  a 0-10 $V$ ; el variador de frecuencia, el cual recibe esta señal a través del pin de entrada analógica A1 representado en el esquemático como "VFD-A1"; y, por último, el LCD, donde se visualiza el caudal y se indica el punto de operacion´

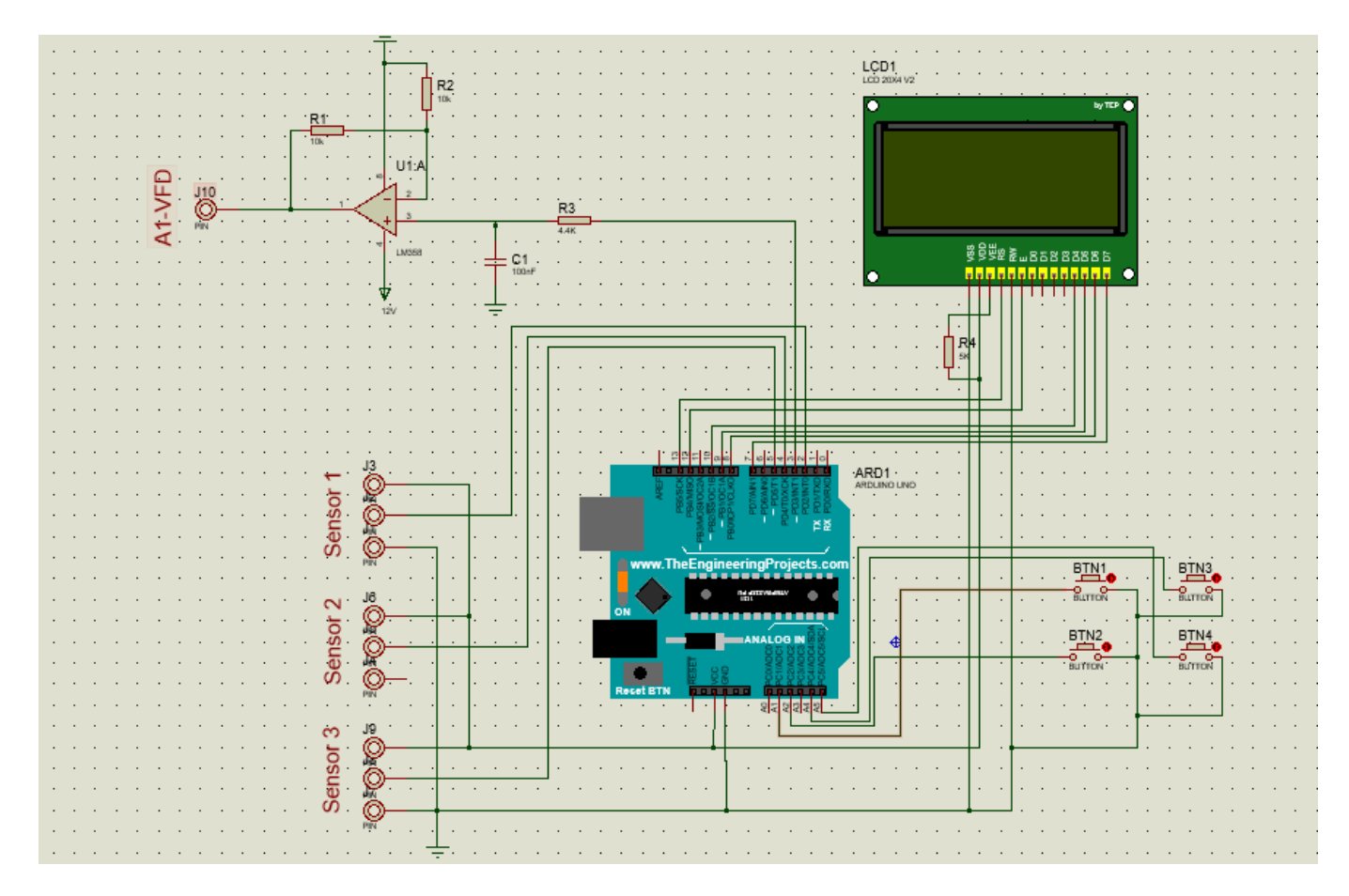

Figura 18. Diagrama esquemático de conexiones, fuente autores.

En el esquema de la figura 18, se observa la presencia de 4 botones que estan conectados a los pines A1, A2, ´ A4 y A5, respectivamente. Estos botones desempeñan un papel crucial en la navegación dentro de la interfaz de usuario, permitiendo acciones como iniciar, detener y seleccionar el set point del sistema. Cada boton tiene una ´ funcionalidad específica: el botón conectado al pin A5 y A4 facilita el movimiento hacia arriba y abajo dentro de los menús. Por otro lado, el botón conectado al pin A1 posibilita la selección de una opción, y el botón vinculado al pin A2 permite retroceder entre los menús.

*V-A1. Cálculo de frecuencia de corte para el filtro paso bajo:* Como bien se explicó en el marco teórico es necesario saber la frecuencia de corte de nuestro filtro de paso bajo, haciendo uso de la ecuacion 1, se puede ´ realizar los calculo del mismo con los siguientes datos: ´

 $R_3 = 4.4k\Omega$  $C_1 = 100nF$ 

remplazando en la ecuación 1, queda lo siguiente manera:

$$
fc = \frac{1}{2\pi (4400)(10 * 10^{-7})}
$$
\n(10)

$$
fc = 361,71 \text{Hz} \tag{11}
$$

Una frecuencia de corte de 361.71 Hz en un filtro de paso bajo no ayuda a filtrar la señal PWM (Modulación por Ancho de Pulso, por sus siglas en ingles) generada por el Arduino Uno al permitir el paso de las componentes de baja frecuencia de la señal, que representan el valor promedio deseado, mientras atenúa significativamente las componentes de alta frecuencia asociadas con la fluctuación rápida entre los niveles de pulso. Esta acción resulta en una señal de salida suavizada y más estable, adecuada para aplicaciones que requieren una respuesta gradual y libre de interferencias visibles, como el control de un VFD.

*V-A2. Calculo de Ganancia en el circuito amplificador no inversor: ´* Dado que el variador de frecuencia acepta señales analógicas en un rango de 0 a 10 V, y la señal filtrada está en un rango de 0 a 5 V, es necesario amplificarla para cumplir con este requisito. Para lograr esto, se requiere una ganancia de 2. Utilizando la ecuacion 2, se puede ´ realizar el calculo correspondiente para determinar la ganacia necesaria haciendo uso de los siguientes datos: ´

 $R_1 = 10k\Omega$  $R_2 = 10k\Omega$ 

La selección de resistencias de 10k $\Omega$  en el diseño de un amplificador operacional LM358 no inversor se justifica debido a proporcionan una impedancia de entrada adecuadamente alta, lo que contribuye a evitar una carga excesiva en la señal de entrada. Al mismo tiempo, su valor relativamente bajo asegura que no se introduzca un nivel significativo de ruido.

Remplazando los datos en la ecuación 2, da lo siguiente:

$$
A = 1 + \left(\frac{10000}{10000}\right) \tag{12}
$$

$$
A = 2 \tag{13}
$$

Con esta configuración no inversora y el uso de dos resistencias de  $10k\Omega$  se puede obtener una ganancia de 2 y así trabajara en el rango de voltaje deseado.

#### *V-B. Diseno estructural de planta ˜*

Para la construcción de la parte estructural de la planta, se seleccionó el acero ANSI 1020, como se puede apreciar en el ensamble de la figura 19. Esta figura representa una estructura compuesta por perfiles rectangulares soldados con electrodo E6011, de acuerdo con las recomendaciones del fabricante. Los planos detallados de la estructura se encuentran disponibles en el anexo C.

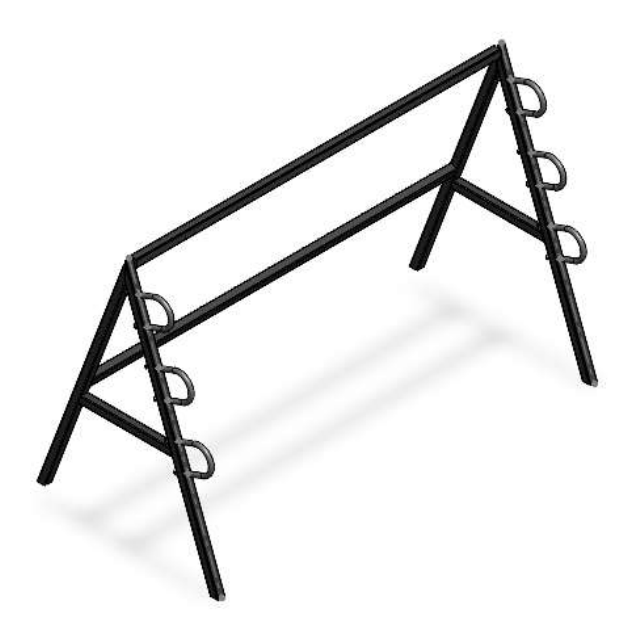

Figura 19. Ensamble estructural de planta, fuente autores.

La selección de este material se basó en su elevada resistencia a la fatiga, la cual alcanza los 150MPa. Esta elección se fundamenta la alta versatilidad que tendría la estructura para diferentes tipos de productos agrícolas tales como la lechuga.

*V-B1. Instalaciones eléctricas:* Para facilitar la instalación del circuito eléctrico junto con el panel de interfaz, se optó por emplear un tablero de dimensiones estándar en el ámbito comercial. En este tablero se alojan todos los componentes eléctricos necesarios, proporcionándoles así una adecuada protección.

Es importante destacar que, en el diseño interno del circuito eléctrico, se ha priorizado la modularidad. Esta elección permite una comprensión sencilla de su funcionamiento y estructura. Además, esta disposición modular facilita la sustitución de componentes en caso de fallos o daños, agilizando así el proceso de mantenimiento y reparación.

Esta característica resulta particularmente beneficiosa para garantizar la continuidad de la operación del sistema, minimizando el tiempo de inactividad en caso de averías. La figura 20 ilustra esta disposición interna del circuito y la organización de los componentes dentro del tablero.

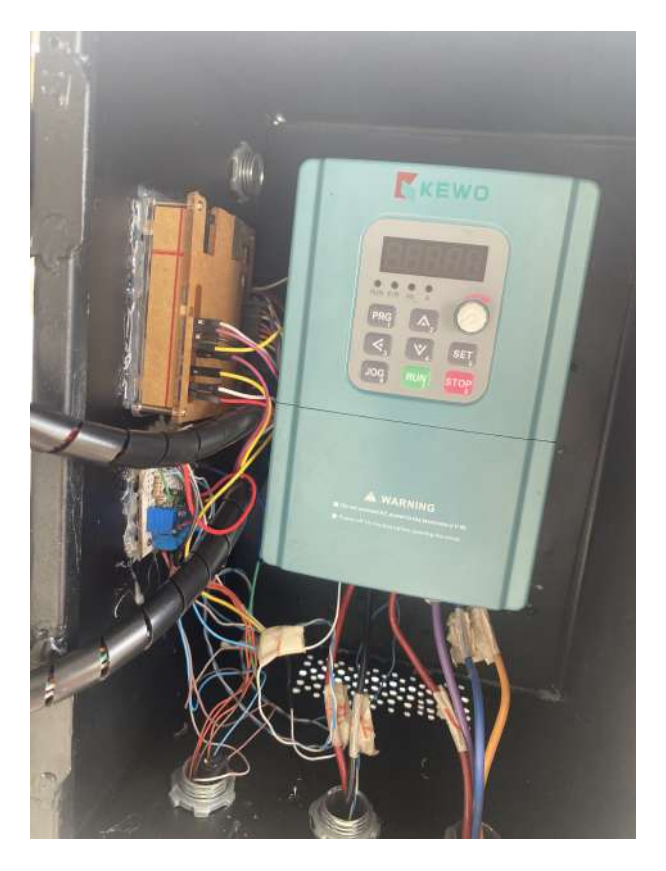

Figura 20. Conexiones internas, fuente autores.

*V-B2. Análisis estructural:* El primer análisis llevado a cabo es el "estático de torsión nodal". Este análisis, realizado en SolidWorks, permite examinar el comportamiento de la estructura frente a torsiones. Como se puede apreciar en la figura 21, se obtuvo que el valor máximo de von Mises es de 1,3MPa, localizado en la unión entre los soportes de los tubos de cultivo y la estructura metálica. Asimismo, se registró un valor mínimo de 0,006Pa en las uniones soldadas.

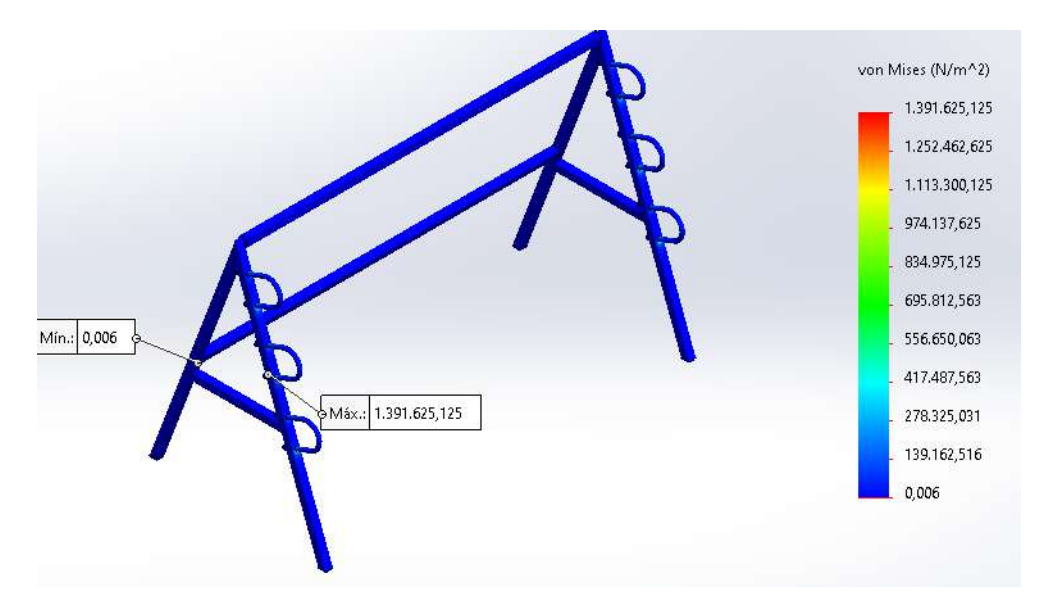

Figura 21. Análisis estático de tensión nodal, fuente autores.

Estos valores indica que el punto de máxima tensión y posible deformación se localiza en las uniones de los tubos de cultivo y las soldaduras como ya se mencionó con anterioridad, esto debido a la distribución de cargas, como se observa en la Figura 22. Como ya se ha mencionado, el límite de resistencia a la fatiga es de 150MPa, y el valor máximo obtenido fue de 1,39MPa, lo que representa un 9.09 % con respecto al límite de fatiga. Esto indica que la estructura es capaz de soportar la carga estimada que surgirá debido a los tubos, cultivos y solución nutritiva.

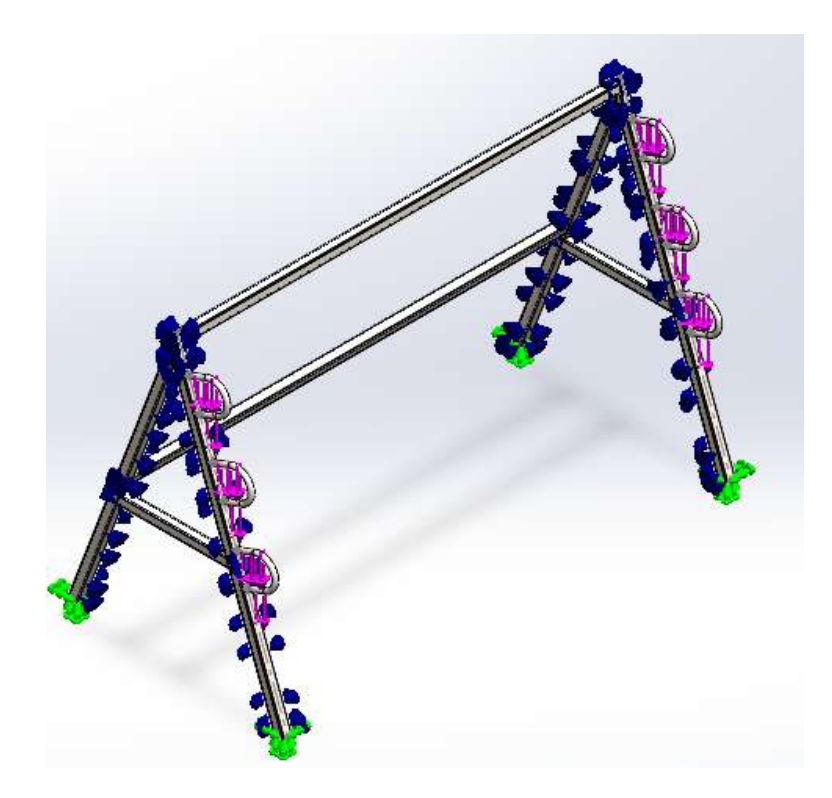

Figura 22. Distribución de cargas, fuente autores.

En la Figura 22, se puede observar las flechas de color rosado, las cuales representan las cargas aplicadas (en este

caso, se tomaron cargas de 2 kg por tubo de cultivo entre dos uniones tipo U). Las flechas de color azul denotan la interacción entre componentes, específicamente entre las uniones tipo U y los perfiles de acero. Por último, las flechas de color verde indican las uniones fijas de la estructura, es decir, aquellas que estan en contacto con el suelo. ´

El segundo analisis realizado es el de desplazamiento o deformaciones. En la Figura 23, se observa que la mayor ´ cantidad de deformaciones se encuentra en las uniones tipo U. Esto se debe a que son las piezas principales de soporte para los tubos de cultivos. En este análisis, se obtuvo un valor máximo de deformaciones de  $8.277 \times 10^{-4}$ [mm], el cual es m´ınimo y se encuentra dentro de los rangos (deformaciones menores a 1mm) aceptables para la aplicación de este proyecto.

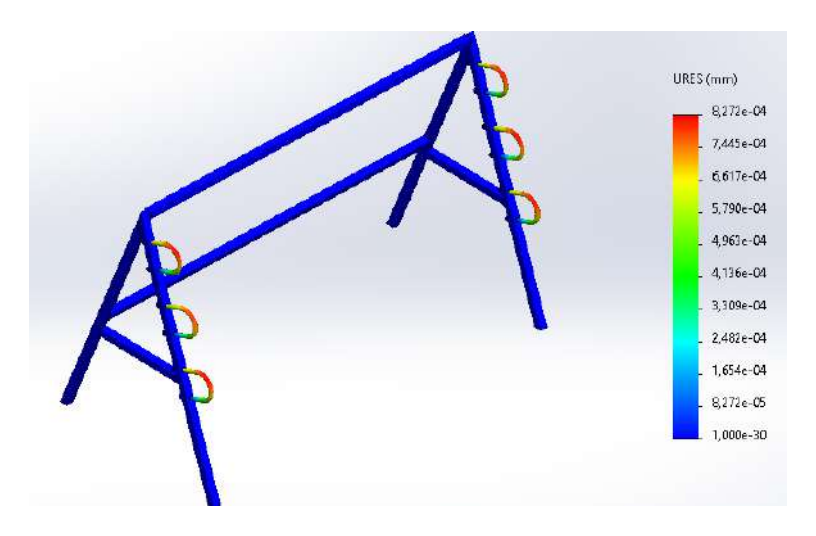

Figura 23. Análisis de deformaciones, fuente autores.

#### *V-C. Construcción del sistema de tuberías*

Para el sistema de tuberías, se consideraron detenidamente dos aspectos cruciales: el área de la sección transversal de las tuberías y los requisitos específicos del cultivo, en este caso, lechugas. La elección de una tubería de 3/4 de pulgada para la distribución de la solución nutritiva entre los tubos de cultivo, tal como es explica en el marco teorico se basa en la necesidad de garantizar un flujo constante y uniforme de nutrientes hacia cada planta. Las ´ tuberías más estrechas permiten un control más preciso del flujo y reducen la posibilidad de pérdidas innecesarias de solución nutritiva.

Por otro lado, la selección de una tubería de 3 pulgadas para albergar los cultivos de lechuga se fundamenta en la necesidad de proporcionar un espacio adecuado para el desarrollo saludable de las raíces de las plantas. Las lechugas, al ser plantas de hojas anchas, requieren un sustrato con suficiente espacio para expandir sus raíces y absorber los nutrientes de manera eficiente. Una tubería más amplia proporciona este espacio adicional y permite un crecimiento óptimo de las raíces, lo que se traduce en un mejor rendimiento y calidad de las plantas cultivadas.

Además, se consideró la implementación de un sistema de tuberías modular con el fin de facilitar la sustitución de cualquier tubería dañada, ya sea de cultivo o de distribución, sin la necesidad de desmontar todo el sistema por completo. Esto garantiza una mayor flexibilidad y eficiencia en el mantenimiento y reparación del sistema, lo que resulta en una mayor disponibilidad operativa, esto gracias al uso de uniones universales en cada interseccion de ´ tuberías, como se muestra en la figura 24.

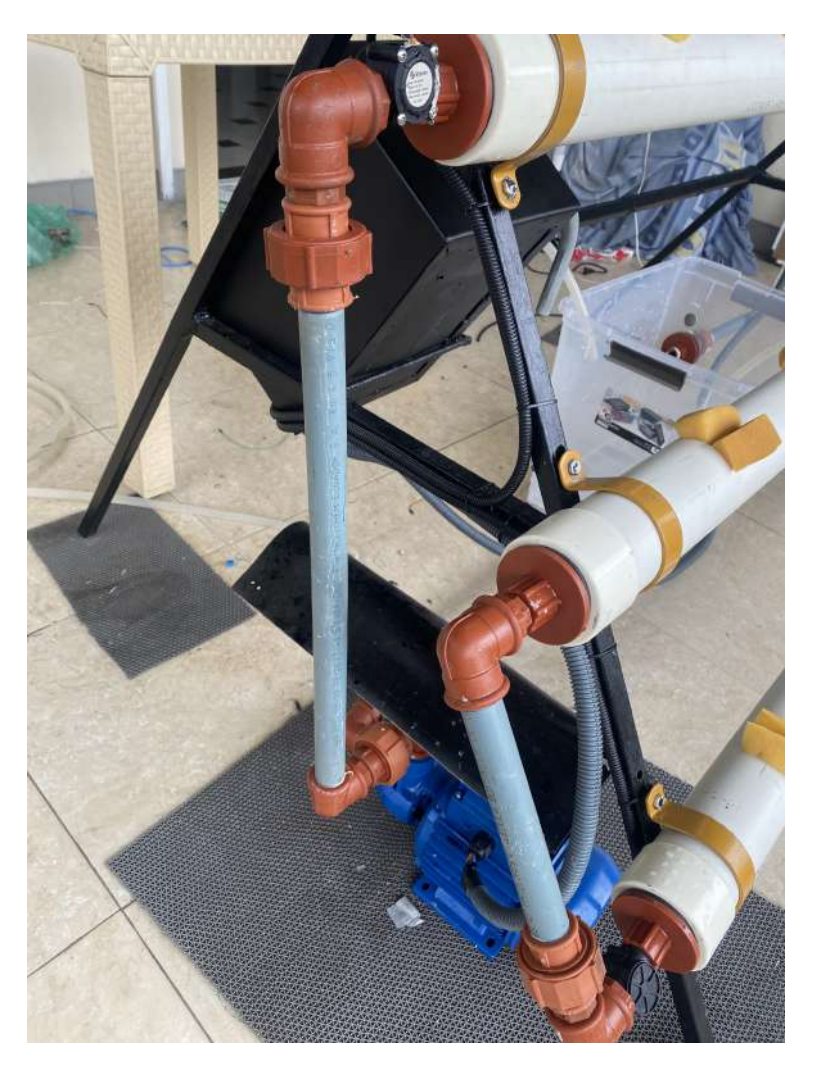

Figura 24. Uniones de tuberías del lado derecho, fuente autores.

En la figura 24, se evidencia la utilización de uniones denominadas üniversales.<sup>en</sup> cada uno de los conductos de distribución del sistema hidropónico. Estas uniones están estratégicamente ubicadas con el propósito de facilitar el mantenimiento y la sustitución de los conductos individuales en caso de que presenten algún tipo de deterioro o fallo en el futuro. Esta medida preventiva resulta crucial para minimizar el tiempo y los recursos requeridos para reparar el sistema hidráulico, ya que permite reemplazar componentes específicos sin la necesidad de desmontar todo el conjunto. De esta manera, se optimiza la eficiencia operativa del sistema y se asegura una rápida respuesta ante posibles contingencias, contribuyendo así a la continuidad y confiabilidad de las operaciones hidropónicas.
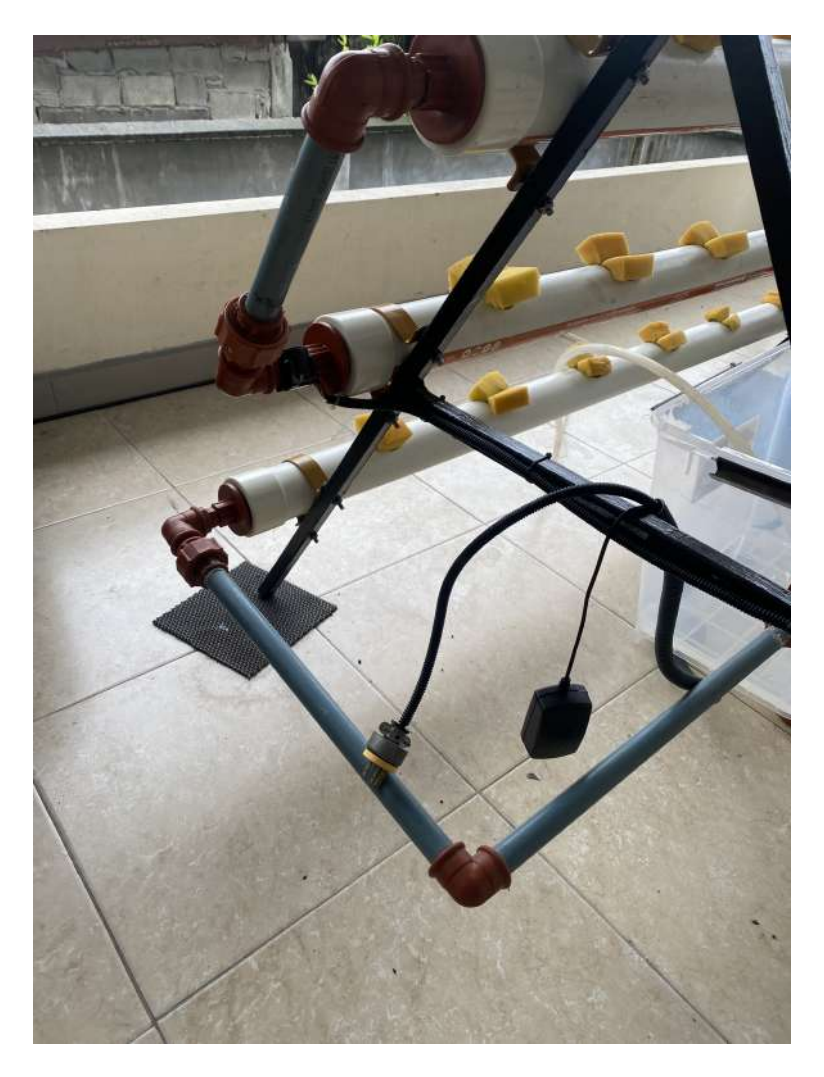

Figura 25. Uniones de tuberías del lado izquierdo, fuente autores.

Al igual que en el lado derecho y en todo el sistema hidráulico, se priorizó su configuración modular con ayuda de "univerasales" para facilitar su mantenimiento y reemplazo.

#### *V-D. Configuracion hidr ´ aulica en serie ´*

Para la segunda configuración, se optó por una conexión en serie del sistema de tuberías. Esto se decidió para evitar la situación que ocurría con la configuración en paralelo, donde la solución se dirigía principalmente hacia el tubo 1 y no llegaba suficiente solución al tubo 3. Esta elección se basó en la aplicación de la ley de continuidad o ley de conservación de la masa, que establece que en un sistema, la masa del fluido que entra en el sistema debe ser igual a la masa que sale del sistema, y se expresa mediante la ecuación 14.

$$
\rho_1 A_1 * V_1 = \rho_2 A_2 * V_2 + m_{\text{almacenamiento}} \tag{14}
$$

donde:

 $\rho =$  es la densidad del fluido.  $A =$  es el área de la sección transversal.  $V =$  es la velocidad del fluido.

debido a que la temperatura tanto en la salida como en la entrada del sistema son iguales, la variación de densidad es despreciable, lo que permite simplificarla quedando la siguiente ecuacion 15. ´

$$
A_1 * V_1 = A_2 * V_2 + m_{\text{almacenamiento}} \tag{15}
$$

Con base en las velocidades obtenidas a partir del caudal de 3 L/min o 50 cm<sup>3</sup>/seg, se puede realizar la siguiente comprobación del principio de continuidad para esta configuración de tuberías.

En primera estancia se debe conocer el área de la sección transversal:

$$
A_1 = \left(\frac{3}{4}\right)^2 \frac{\pi}{4} \tag{16}
$$

$$
= 0,44in \tag{17}
$$

$$
= 2,84cm^2 \tag{18}
$$

$$
A_2 = 3^2 \frac{\pi}{4} \tag{19}
$$

$$
= 7{,}06in \tag{20}
$$

$$
= 45,62cm2
$$
 (21)

Sabiendo que las velocidades para un tubo de 3/4 de pulga con un caudal de 3L/m es de 17.60cm<sup>2</sup>/seg y para un tubo de 3 pulgadas con el mismo caudal es de 1.09cm<sup>2</sup>/seg, se puede decir que:

$$
Q_1 = Q_2 \tag{22}
$$

$$
A_1 * V_1 = A_2 * V_2 \tag{23}
$$

$$
2,84 * 17,60 = 45,62 * 1,09 \tag{24}
$$

$$
49.9 = 49.9 \tag{25}
$$

El sistema conectado en serie se puede observar a través de la figura 26, donde la solución ingresa primero a la tubería de cultivos 3, luego a la tubería de cultivos 2 y finalmente a la tubería de cultivos 1, consecutivamente, es decir, una tras otra. Con este diseño, se asegura de que cada tubería tenga un caudal similar, esto gracias a ley de continuidad demostrada en el ecuación 25.

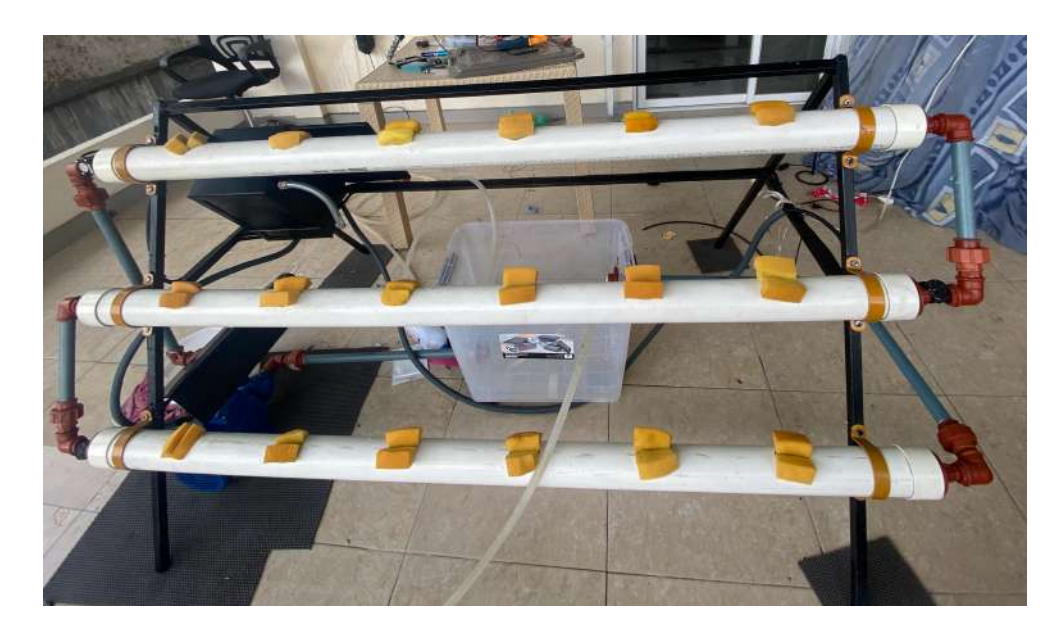

Figura 26. Conexión en serie, fuente autores.

### *V-E. Analisis del comportamiento de la planta en estado estable ´*

Para calcular adecuadamente los caudales correspondientes a los valores de frecuencia del VFD (variador de frecuencia), se implementó un programa que permite enviar una señal analógica con un valor específico en PWM (modulación por ancho de pulso), como se observa en la figura 38. Esta señal es filtrada y amplificada antes de ser interpretada por el variador de frecuencia como el valor de frecuencia deseado. Es importante mencionar que el PWM se envía en 8 bits, lo que establece un rango de valores de 0 a 255. En el caso de nuestro variador de frecuencia, este rango se traduce a una frecuencia de 0 a 50 Hz.

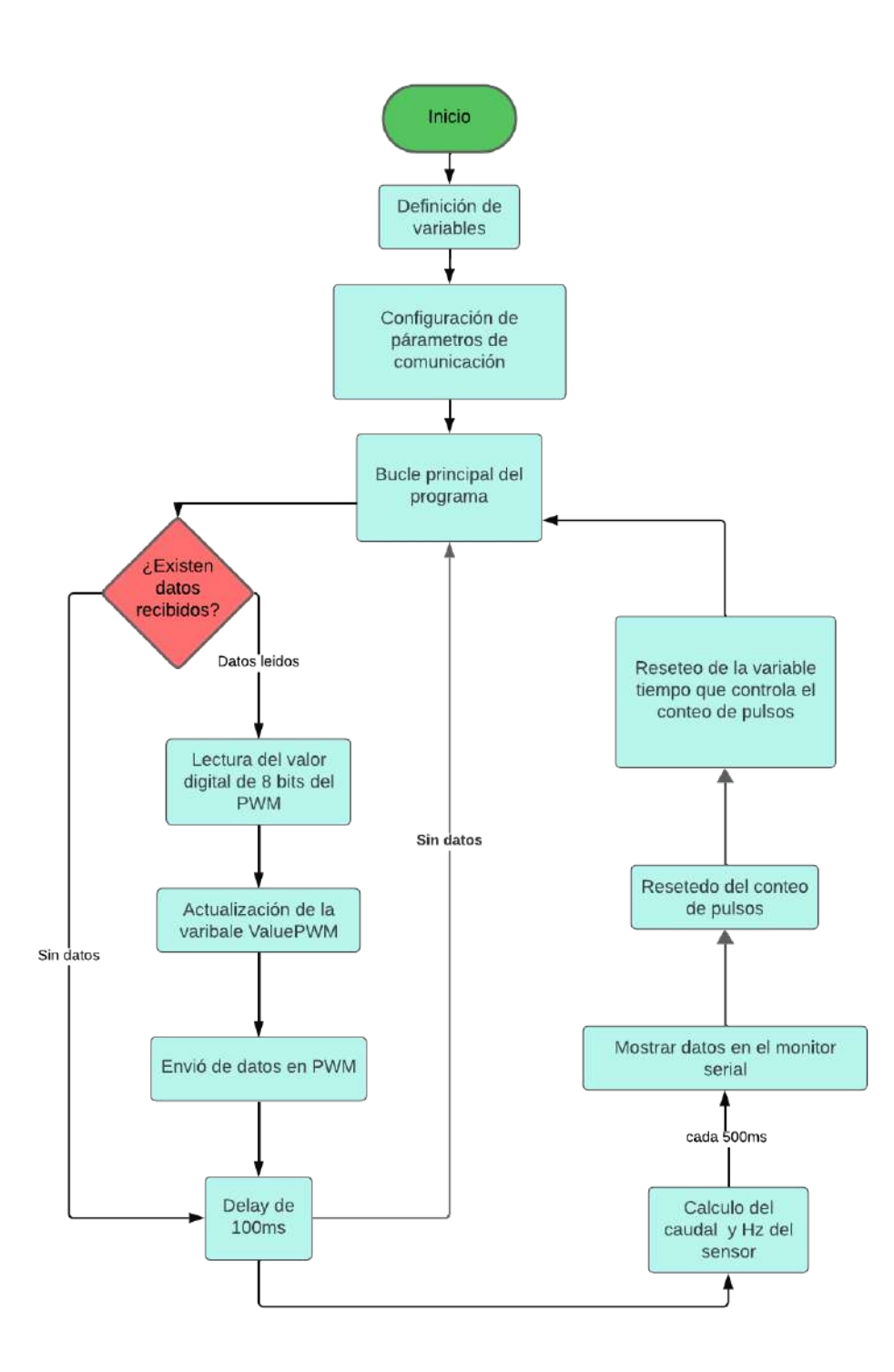

Figura 27. Comportamiento de la planta en estado estable, fuente autores.

El diagrama de flujo proporciona una representación visual del programa mostrado en el anexo B.En primer lugar realiza la inicialización y configuración, donde se establecen las variables y se definen los parámetros de comunicacion para preparar el sistema. ´

Luego en el bucle principal del programa, se monitorea constantemente si hay datos disponibles en el puerto serial. Si se detecta la presencia de datos, estos son leídos y procesados para actualizar una variable específica que controla el valor del PWM. Esta variable ajustada luego se utiliza para controlar la frecuencia del VFD que modulara el caudal en el sistema hidroponico.

En la fase de inicializacion, se define una constante llamada "PRESCALER2" que establece el preescalador del ´ temporizador 2, determinando así la frecuencia de la señal PWM. Este proceso se correlaciona con la configuración de parámetros de comunicación.<sup>en</sup> el diagrama. En la función "setup", se configura el preescalador del temporizador 2 y se designa el pin 3 como salida digital para enviar la señal PWM al dispositivo controlado. También se configura el pin 2 como entrada para el sensor de flujo, y se asocia la funcion "attachInterrupt()" para que se active en el ´ flanco de subida (RISING), ejecutando la función "isrsensor()" cada vez que el sensor de flujo detecta un pulso.

Dentro del bucle principal en la función "loop()", el código verifica la disponibilidad de datos en el puerto serial y, si los hay, lee el valor del PWM proporcionado por el usuario. Este valor se ajusta utilizando la funcion "constrain()" ´ para asegurar que este dentro del rango permitido de 0 a 255, y luego se actualiza la variable "pwmValue". Esta ´ variable se emplea para generar la señal PWM que controla el flujo de la solución nutritiva en el sistema hidropónico.

Además, el código incluye una sección que calcula el caudal cada medio segundo mediante la lectura del número de pulsos del sensor de flujo y su conversión a una tasa de flujo en litros por minuto. Este valor se muestra a través del puerto serial para su visualización y análisis. Posteriormente, se llama a la función "analog()" para realizar un ajuste adicional al valor del PWM antes de escribirlo en el pin de salida, mejorando así la linealidad de la señal PWM.

Realizando las respectivas pruebas, se obtuvo la siguiente tabla II:

| Valor digital    | Ciclo de trabajo | Hz en el VFD | Caudal leído (L/min) | Hz del Sensor |  |
|------------------|------------------|--------------|----------------------|---------------|--|
| $\boldsymbol{0}$ | 0,0              | 0,0          | 0,00                 | $_{0,0}$      |  |
| $\mathfrak s$    | 1,9              | 3,0          | 0,00                 | 0,0           |  |
| $10\,$           | 3,9              | 3,9          | 0,00                 | 0,0           |  |
| 15               | 5,8              | 4,7          | 0,00                 | 0,0           |  |
| 20               | 7,8              | 5,0          | 2,06                 | 16,6          |  |
| 25               | 9.8              | 5,8          | 2,45                 | 19,5          |  |
| 30               | 11,7             | 6,0          | 2,68                 | 21,2          |  |
| 35               | 13,7             | 6,2          | 3,07                 | 24,1          |  |
| 40               | 15,6             | 7,8          | 6,80                 | 51,8          |  |
| 45               | 17,6             | 8,5          | 9,33                 | 59,2          |  |
| 50               | 19,6             | 9,3          | 9,38                 | 70,6          |  |
| 55               | 21,5             | 10,1         | 10,80                | 76,3          |  |
| 60               | 23.5             | 10,8         | 12,22                | 81,5          |  |
| 65               | 25,4             | 11,6         | 13,65<br>87,4        |               |  |

Tabla II RELACIÓN ENTRE CICLO DE TRABAJO DEL PWM Y EL CAUDAL EN EL SISTEMA

En la tabla II, se exhibe una relación de variables relevantes para el proyecto. Cada fila representa una configuración de control particular, donde cada valor digital corresponde a un porcentaje del ciclo de trabajo del PWM empleado para regular la frecuencia en el variador de frecuencia (VFD). Esta frecuencia, a su vez, influye en el caudal de solución nutritiva que circula a través de los conductos de cultivo, como se indica en la columna "Caudal leído (L/min)". Además, se registra la frecuencia del sensor utilizado para monitorear el caudal en tiempo real. Estos datos son fundamentales para ajustar y optimizar el sistema de control, lo que permite una regulacion precisa ´ del suministro de nutrientes a las plantas, adaptándose a las necesidades específicas de cada etapa de crecimiento.

Es relevante señalar que los datos se limitaron hasta un valor de PWM de 100. Esto se debe a que, al exceder este valor, el caudal de entrada supera al caudal de salida de la tubería, lo que resulta en un desbordamiento del agua a través de los huecos donde se ubican las plantas en el conducto de cultivo.

Se observa que cuando el valor digital pulso PWM alcanza aproximadamente 35, el caudal leído esta alrededor de 3 L/min, mientras que la frecuencia medida por el sensor es de aproximadamente 24,1 Hz. Asimismo, se puede apreciar que este mismo valor digital corresponde a una frecuencia de aproximadamente 6.2 Hz en el variador de frecuencia.

Estos datos resultan particularmente relevantes en el contexto de la implementación de un controlador proporcionalintegral-derivativo (PID) para regular el sistema. La asociacion entre el valor digital del pulso PWM y la frecuencia ´ medida por el sensor proporciona información útil para establecer el valor de referencia (set-point) del control PID.

Para tener una mejor entendimiento de los datos se proporcionan las siguientes gráficas.

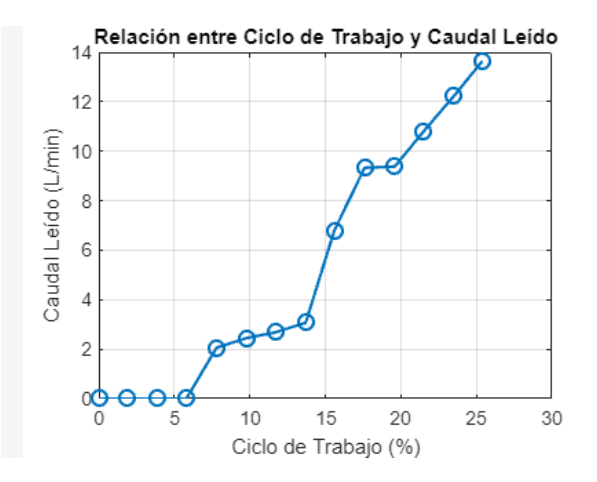

Figura 28. Gráfica de caudal - ciclo de trabajo, fuente autores.

La gráfica que se exhibe en la figura 28 muestra una representación visual de los datos contenidos en la tabla II, donde el eje X corresponde al ciclo de trabajo en porcentaje del PWM, que regula la frecuencia del variador (VFD), con valores que oscilan entre 0 y 30%. Por otro lado, el eje Y refleja el caudal de solución nutritiva en litros por minuto, variando entre 0 y 14 L/min.

La tendencia ascendente de la línea azul en la gráfica indica que a medida que aumenta el ciclo de trabajo, también lo hace el caudal de la solución leída. Este comportamiento sugiere la relación entre el ciclo de trabajo del PWM y el caudal leído.

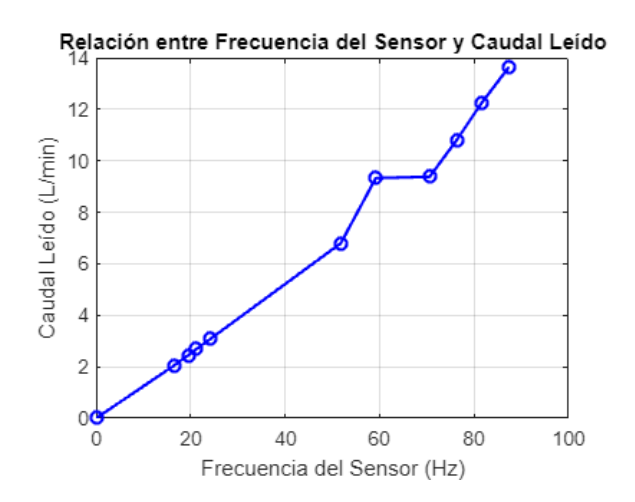

Figura 29. Gráfica de caudal - frecuencia del sensor, fuente autores.

La gráfica presentada en la figura 29 ilustra la relación entre la "Frecuencia del Sensor (Hz)" y el "Caudal Leído (L/min)". El eje horizontal representa la "Frecuencia del Sensor (Hz)", abarca un rango desde 0 hasta 100 Hz, reflejando la variacion en la frecuencia del sensor utilizado para monitorizar el caudal en tiempo real. Por otro ´ lado, el eje vertical, que indica el "Caudal Leído (L/min)", se extiende desde 0 hasta 14 L/min, representando el flujo de la solución nutritiva a través de los conductos de cultivo.

*V-E1. Lógica de menús en Arduino:* La estructura de los menús en la interfaz de Arduino se diseña de manera que sea intuitiva y accesible para el usuario. Esto implica la implementación de un sistema de menús jerárquico, donde las opciones estén claramente etiquetadas y la navegación sea simple y directa. Además, es crucial incluir elementos de retroalimentacion visual para que el usuario tenga la certeza de que sus acciones han sido reconocidas y ´ registradas correctamente por el sistema. Este enfoque garantiza una experiencia de usuario más fluida y satisfactoria al interactuar con el dispositivo o la aplicación Arduino [26], la lógica se expresa en el síguete diagrama de flujo mostrado en la figura 30.

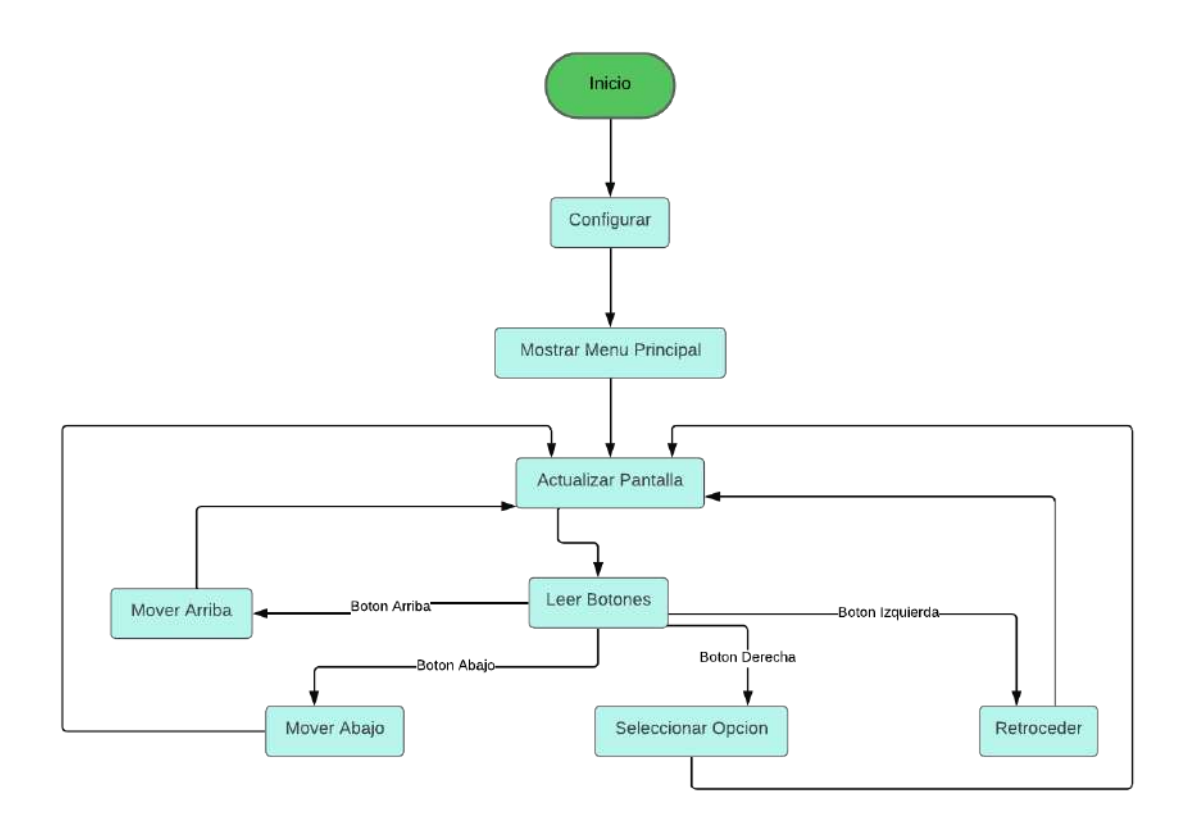

Figura 30. Lógica del menú, fuente autores.

El diagrama de flujo proporcionado describe la secuencia de operaciones del sistema:

- Inicio y Configuración: El proceso se inicia con la configuración inicial y la presentación del "Menú Principal". Estos pasos establecen el estado inicial del sistema y muestran al usuario las opciones disponibles en el menu´ principal.
- Interaccion del Usuario: Posteriormente, el sistema entra en un bucle donde actualiza la pantalla y monitorea ´ la entrada del usuario a través de los botones. Dependiendo del botón presionado por el usuario (arriba, abajo, derecha, izquierda), el sistema realiza distintas acciones. Si el usuario selecciona la opcion de moverse hacia ´ arriba o hacia abajo en el menú, el sistema ajusta la selección. En caso de que el usuario presione el botón derecho, el sistema procede a seleccionar la opción resaltada en el menú. Por otro lado, si el usuario activa

el botón izquierdo, el sistema retrocede al estado o menú anterior.

ajusta la selección del cultivo.

El diagrama de flujo ilustrado en la figura 30 estable un sistema que puede interactuar de manera eficiente con el usuario a través de un menú, permitiéndole navegar y seleccionar opciones de manera efectiva.

El código proporcionado en el anexo B implementa un menú de navegación controlado por botones y visualizado en un display LCD. La lógica del menú se basa en un estado de menú actual (estadoMenu) y una opción de menú seleccionada (seleccionMenu). Al inicio, se muestra el menú principal con dos opciones: "Monitoreoz "Tipo de Cultivo". Los botones permiten navegar por las opciones y seleccionar una accion. ´

En la función "leerBotones()", se monitorean los estados de los botones de navegación (arriba, abajo, derecha, izquierda). Cuando se detecta una pulsación, se actualiza el estado del menú en consecuencia. Por ejemplo, al presionar hacia arriba, si se encuentra en el menú principal y la opción seleccionada es mayor que 1, se decrementa la selección; si se encuentra en otro estado del menú, como la selección del tipo de cultivo, se

La función "actualizarPantalla()" se encarga de reflejar los cambios en el display LCD según el estado del menú. Por ejemplo, en el estado del menú "Monitoreo", se muestra la lectura de los sensores de caudal; en el estado "Tipo de Cultivo", se muestra la selección entre diferentes tipos de cultivo. Este proceso de actualización de pantalla garantiza una experiencia interactiva y clara para el usuario del sistema de monitoreo y control.

En la figura 31, se puede detallar la configuración de la interfaz física, la cual se caracteriza por la integración de todo el circuito eléctrico en tablero metálico. Esta disposición garantiza una protección adecuada de los componentes electrónicos contra posibles daños externos y proporciona una organización estructurada del sistema.

En la parte principal de este tablero, se distinguen claramente cuatro botones diseñados para la navegación. Estos elementos cumplen una función esencial al permitir al usuario interactuar con el dispositivo de manera intuitiva y eficiente. Además, el diseño ergonómico de los botones facilita su manipulación y contribuye a una experiencia de usuario satisfactoria.

Junto a los botones de navegación, se incorpora un LCD de 20x4 que sirve como interfaz de visualización de datos. Esta pantalla proporciona una plataforma clara y legible para presentar información relevante al usuario, así como para mostrar los distintos menús y opciones disponibles en el dispositivo. La capacidad de visualizar datos de manera clara y concisa es fundamental para garantizar una interacción efectiva y una comprensión óptima de la información presentada.

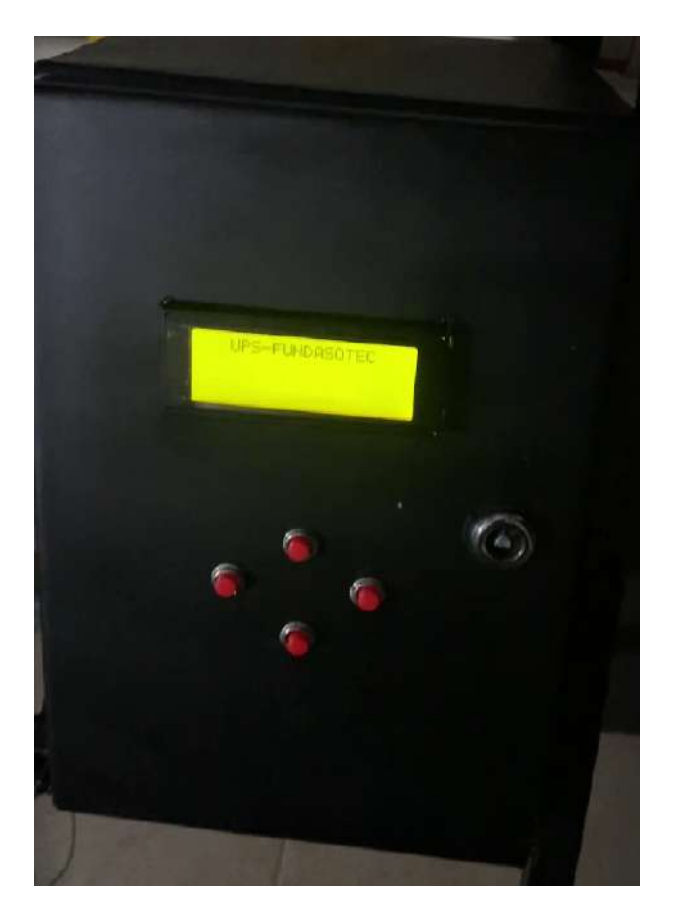

Figura 31. Interfaz física, fuente autores.

### *V-F. Sintonizacion de par ´ ametros del PID ´*

Para la sintonización del controlador PID, se aplicará el método conocido como Ziegler-Nichols, tal como se explica en el marco teórico. Este método resulta especialmente útil en situaciones donde el modelo dinámico del sistema no se conoce con precisión, y hace uso de la información proporcionada por la respuesta del sistema en términos de frecuencia del sensor.

De acuerdo con el marco teórico establecido, el primer paso consiste en determinar la ganancia crítica  $k_{cr}$  del sistema. Para este propósito, se empleó el programa proporcionado en los anexos (ver Anexo B). Además, es importante destacar que la respuesta de los sensores se caracteriza por ser de tipo tren de pulsos, como se ilustra en la Figura 32. Asimismo, haciendo referencia a la Tabla II, se puede inferir que el valor de la frecuencia se correlaciona con el caudal proporcionado por el sistema.

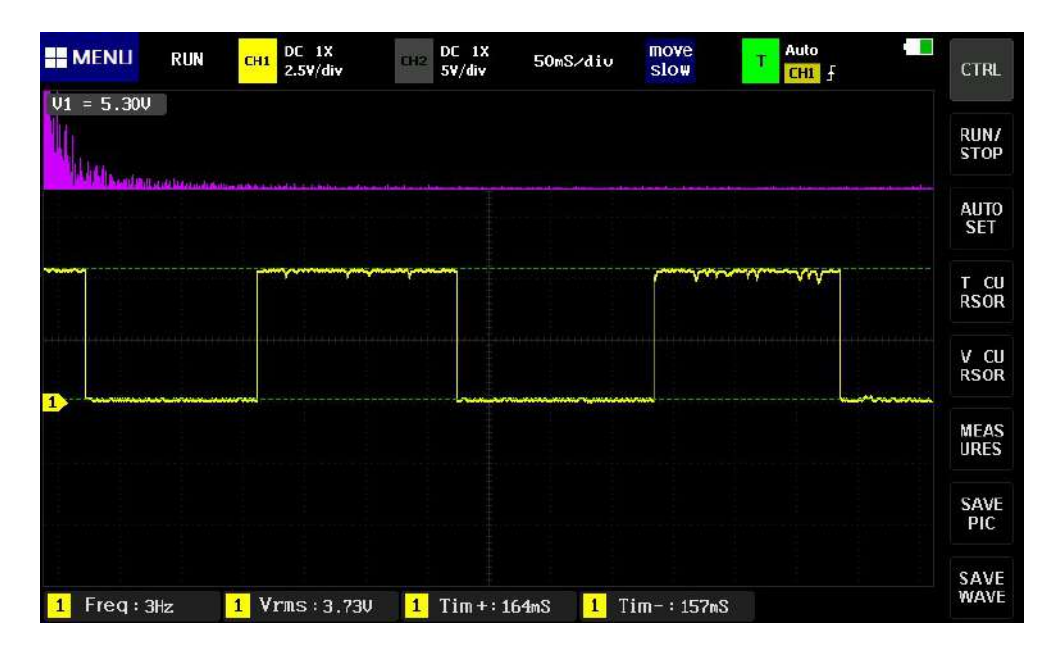

Figura 32. Tren de pulsos del sensor, fuente autores.

Conforme al procedimiento establecido por el método "Ziegler-Nichols", se procedió a incrementar gradualmente el valor de la ganancia  $K_p$  hasta alcanzar el punto en el que el sistema comienza a oscilar. Este proceso se llevó a cabo utilizando el programa detallado en el anexo B. Una vez recopilados los datos pertinentes, se elaboró el gráfico de los datos, en la figura 33 que se muestra a continuación.

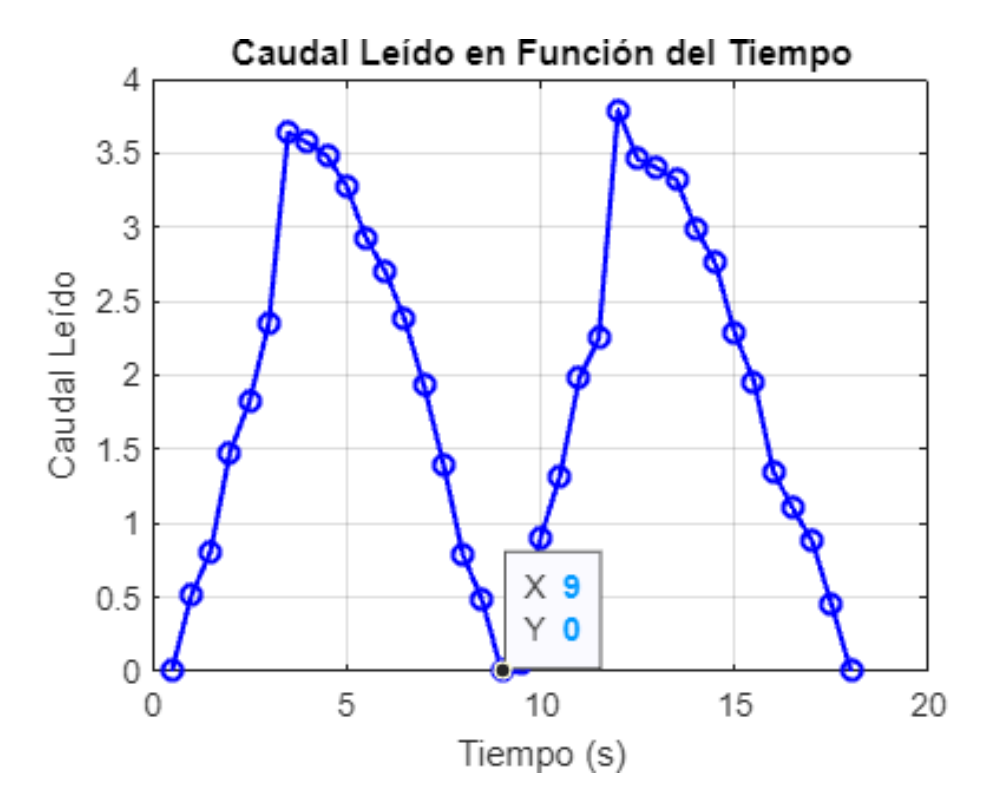

Figura 33. Datos obtenidos con la ganancia critica, fuente autores.

Como se muestra en la figura 33, se evidencia la influencia de la ganancia crítica ( $K_{cr}$ ), que fue determinada

experimentalmente como 1.2, en los datos registrados. La gráfica revela que el caudal leído oscila dentro de un rango comprendido entre 0 y 3.5 L/min.

La gráfica ilustra la relación entre el "Caudal Leído en Función del Tiempo". En el eje X, se representa el tiempo en segundos, variando desde 0 hasta 20 segundos, mientras que en el eje Y, se muestra el caudal leído en litros por minuto, con valores que oscilan entre 0 y 3.5 L/min.

La línea azul trazada en la gráfica exhibe un comportamiento oscilatorio, lo que sugiere que el caudal leído fluctúa en un intervalo que abarca desde 0 hasta 3.5 L/min. Tal patron refleja la influencia significativa de la ganancia ´ crítica ( $K_{cr}$ ), establecida experimentalmente de 1.2, sobre los datos obtenidos.

Para obtener los parámetros de control PID utilizando los datos de la gráfica presentada en la figura 33, es necesario sustituir los valores de la ganancia crítica y el periodo crítico en las fórmulas indicadas en la tabla I. Además, en la gráfica de la figura 33 se observa que el periodo crítico ( $P_{cr}$ ) corresponde a 9seg.

El valor de  $K_p$  esta dado como:

$$
K_p = 0.6K_c r \tag{26}
$$

$$
= 0,6*1,2 \tag{27}
$$

$$
= 0.7 \tag{28}
$$

El valor de  $K_i$  esta dado como:

$$
K_i = 0.5 * P_{cr} \tag{29}
$$

$$
= 0.5 * 9 \tag{30}
$$

$$
= 4.5 \tag{31}
$$

El valor de  $K_d$  esta dado como:

$$
K_d = 0.125 * P_{cr} \tag{32}
$$

$$
= 0.125 * 9 \tag{33}
$$

$$
= 1,225 \tag{34}
$$

Con respecto a los datos obtenidos,  $K_p$  representa la ganancia proporcional, que determina la magnitud de la respuesta del sistema en función del error presente entre la señal de referencia y la señal medida. En este caso, al ser calculado como el 60 % de la ganancia crítica ( $K_{cr}$ ),  $K_p$  exhibe una relación directa con la amplitud de las oscilaciones registradas en el caudal leído.

El parámetro  $K_i$  corresponde a la ganancia integral, y su función es corregir errores residuales en el sistema a lo largo del tiempo. Al ser calculado como el 50% del periodo crítico ( $P_{cr}$ ),  $K_i$  refleja la influencia de las fluctuaciones prolongadas en el caudal leído, con un valor de 4.5 en este caso. Esta componente es crucial para garantizar la estabilidad a largo plazo y minimizar el error estacionario en el sistema de control.

Por último,  $K_d$  representa la ganancia derivativa, que actúa para contrarrestar la rapidez con la que el error cambia con respecto al tiempo. Calculado como el 12.5% del periodo crítico,  $K_d$  responde a las fluctuaciones bruscas en el caudal leído, con un valor de 1.225 en este caso. Esta componente ayuda a prevenir oscilaciones excesivas y mejorar la respuesta transitoria del sistema. En conjunto, estos parametros PID proporcionan un medio ´ efectivo para controlar el caudal leído dentro de los límites deseados.

### VI. RESULTADOS

# *VI-A. Validacion de la estructura ´*

Según los resultados obtenidos del análisis de torsión y deformaciones, se confirma la capacidad del sistema para soportar la carga total requerida por el sistema hidropónico. Esta carga incluye no solo el peso de las tuberías, sino también el de los circuitos eléctricos y el constante flujo de solución nutritiva. La integridad estructural del sistema es evidente incluso bajo condiciones de funcionamiento continuo y demandante, lo que garantiza su estabilidad y confiabilidad operativa a lo largo del tiempo. La figura siguiente (34) proporciona una representacion visual de esta ´ capacidad, destacando la robustez del sistema ante las exigencias del entorno hidropónico.

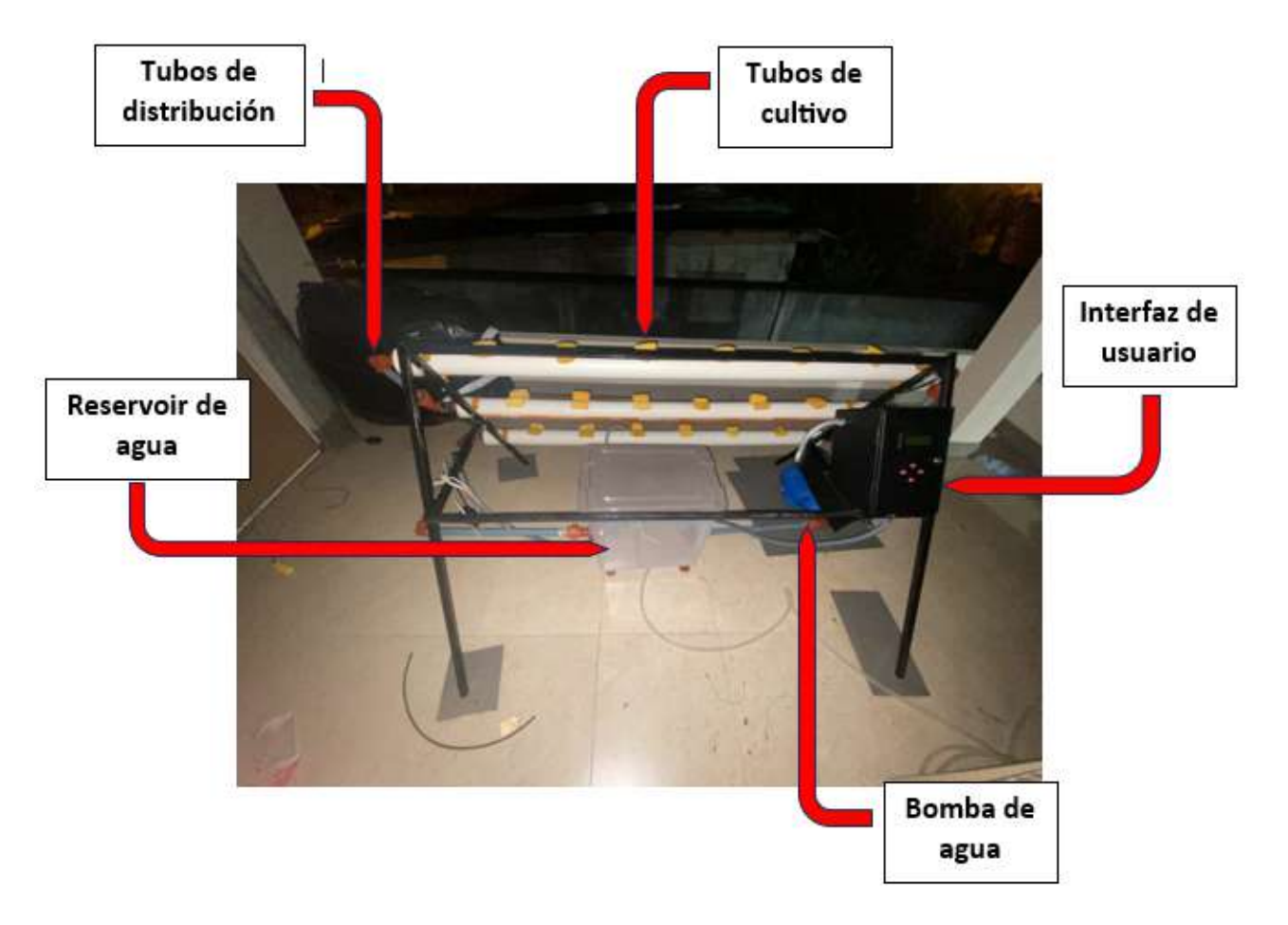

Figura 34. Estructura física, fuente autores.

En la figura 34, se presenta una descripción detallada del sistema hidropónico, destacando su diseño y disposición. En el lado derecho de la imagen, se visualiza la interfaz de usuario junto con el tyablero de control, dentro de la cual se encuentra integrado el sistema electrico en su totalidad, como se documenta exhaustivamente en el anexo ´ correspondiente (ver anexo D). Esta disposición permite un acceso conveniente para la operación y el mantenimiento del equipo. Además, la construcción de la estructura metálica se llevó a cabo siguiendo estrictamente los planos proporcionados, tal como se detalla en el anexo correspondiente (observar anexo C).

En el centro de la figura, se encuentra ubicado el reservorio de solución nutritiva, estratégicamente colocado para asegurar su accesibilidad y facilitar su mantenimiento regular. Este posicionamiento estratégico no solo garantiza una operación eficiente del sistema, sino que también optimiza el tiempo dedicado al mantenimiento preventivo y correctivo.

Es importante destacar que la estructura metálica exhibe un soporte en cada uno de sus lados, diseñados para brindar estabilidad y resistencia al conjunto. Estos soportes, esenciales para la integridad estructural del sistema, fueron soldados con electrodos recomendados por el fabricante, garantizando así una unión segura y duradera. Se observa detalladamente el cordón de soldadura presente en cada unión, lo cual se puede observar con claridad en el anexo pertinente (ver anexo D).

#### *VI-B. Comportamiento del sistema de control PID*

Después de una serie de pruebas experimentales exhaustivas, se a observado con satisfacción que el sistema de control PID exhibe un comportamiento estable a lo largo del tiempo. Este sistema ha demostrado su capacidad para corregir de manera precisa y oportuna las perturbaciones que puedan surgir, garantizando así un caudal constante y uniforme dentro de los tubos de cultivo.

A continuación se muestran los datos obtenidos.

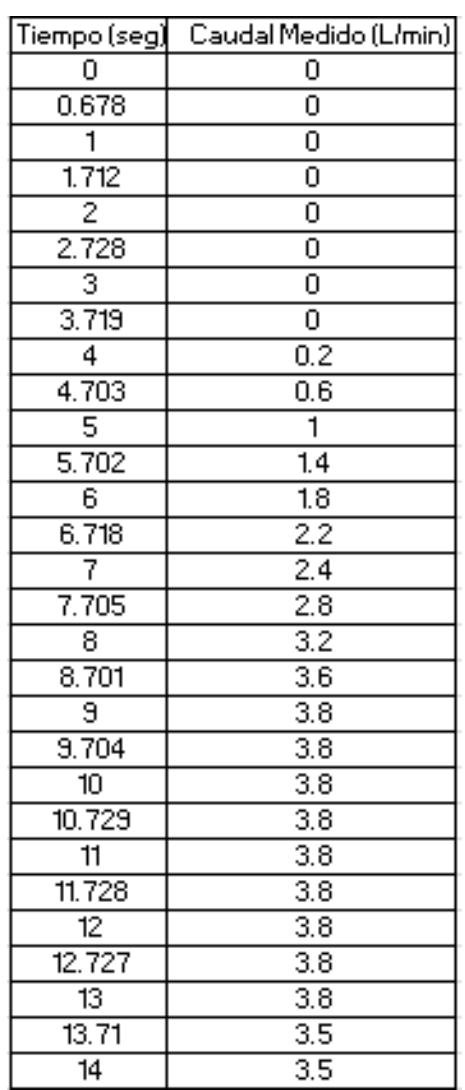

#### Tabla III DATOS OBTENIDOS

La confiabilidad y consistencia del sistema de control PID se evidencian claramente en los resultados obtenidos a partir de datos recabados durante múltiples ensayos experimentales. La gráfica mostrada en la figura 35 generada a partir de estos datos mostrados en la tabla III, refleja la capacidad del sistema para mantener una respuesta estable y controlada, incluso frente a variaciones en las condiciones de operacion. ´

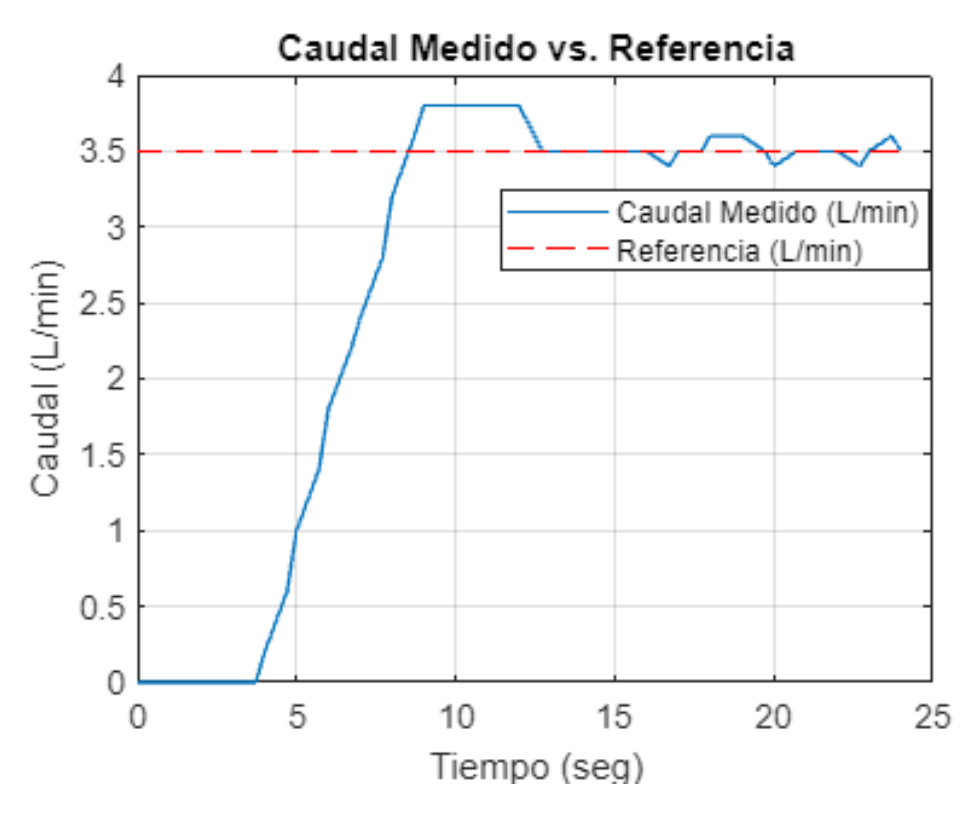

Figura 35. Respuesta del sistema, fuente autores.

La gráfica mostrada en la figura 35 exhibe en el eje Y el "Caudal (L/min)", mientras que en el eje X, se muestra el "Tiempo (seg)".

El Caudal Medido (L/min), representado por una línea azul sólida, evidencia un aumento abrupto durante los primeros segundos, estabilizándose posteriormente alrededor de los 3.5 L/min. Esta curva abrupta podría atribuirse a la naturaleza del sensor utilizado para medir el caudal. Los sensores de caudal tienden a ser sumamente sensibles a los cambios en las condiciones del fluido, lo que puede ocasionar lecturas que varían rápidamente.

Por otro lado, la Referencia (L/min), representada por una línea roja punteada, se mantiene constante en aproximadamente 3.5 L/min, actuando como un punto de referencia para el caudal deseado. Esta l´ınea sirve como una guía para evaluar la precisión y el desempeño del sistema en comparación con el caudal objetivo establecido.

Es importante resaltar que los valores de  $K_p$ ,  $K_i$  y  $K_d$  obtenidos a través del proceso de ajuste del controlador PID desempeñan un papel fundamental en el rendimiento general del sistema. Estos parámetros han sido cuidadosamente ajustados para el funcionamiento del sistema y garantizar su capacidad para mantener un caudal estable y consistente en todo momento.

Además, para una comprensión completa y detallada del sistema y su funcionamiento, se ha proporcionado el programa completo utilizado en el anexo B, lo que permite un análisis más profundo de la implementación del control PID en el contexto específico de nuestro experimento.

#### *VI-C. Analisis tecnol ´ ogico-econ ´ omico ´*

Para el análisis tecnológico-económico se tomaron en cuenta diferentes factores. Uno de ellos es el costo de operación mensual, que comprende los gastos recurrentes asociados con el funcionamiento del sistema hidropónico, como el suministro de nutrientes, el mantenimiento y el consumo eléctrico.

El costo eléctrico mensual es un componente importante dentro de este análisis, ya que el sistema hidropónico con control PID requiere energía eléctrica para su operación y este costo debe ser considerado en el presupuesto operativo.

Los beneficios netos del proyecto son una medida clave para evaluar su rentabilidad económica. Estos beneficios representan la diferencia entre los ingresos totales generados por el proyecto y los costos totales, incluidos los costos iniciales y operativos.

El retorno de inversion (ROI) indica la rentabilidad del proyecto al comparar los beneficios netos con los costos ´ iniciales de inversion. Un ROI positivo indica que los beneficios superan los costos, lo que sugiere que el proyecto ´ es económicamente viable.

Por último, el tiempo de retorno de inversión es el período de tiempo necesario para recuperar la inversión inicial a partir de los beneficios netos generados por el proyecto. Este indicador es importante para evaluar la eficiencia del proyecto en términos de recuperación de la inversión.

Costos iniciales:

$$
C.I = C_VFD + C_bomba + C_e + C_cest + C_tub + C_aag
$$
\n(35)

 $=$  \$188 + \$326,5 + \$48,12 + \$70 + \$108 + \$30 (36)

$$
= \$770,62 \tag{37}
$$

Donde:

 $C$  VFD = Costo del VFD C bomba = Costo de la bomba  $C_e$  = Costo del sistema eléctrico  $C$  est  $=$  Costo de la estructura  $C_t$  tub = Costo del sistema de tuberías  $C$  ag = Costo de componentes agrícolas

Los beneficios netos se puede obtener a través de la siguiente ecuación:

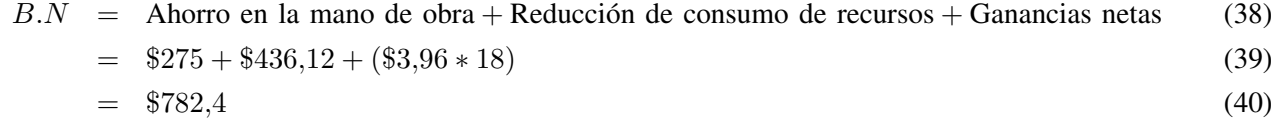

Se debe recalcar que la reducción del consumo de recursos se tomó como referencia a una reducción del 10 % como se menciona en el marco teórico, y el ahorro de la mano de obra se calculó considerando el costo de medio tiempo para un trabajador por mes.

Con estos datos se puede Obtener el retorno de inversión (RoI):

$$
RoI = \frac{B.N - C.I}{C.I} * 100 \tag{41}
$$

$$
= \frac{\$782,4 - 770,60}{\$770,62} * 100 \tag{42}
$$

$$
= 1,53\,\%
$$
\n<sup>(43)</sup>

Este valor indica el retorno de inversión, es decir, cuánto se recupera de la inversión inicial en relación con los beneficios netos generados por el proyecto. Un retorno de inversión del 1.53% significa que por cada unidad monetaria invertida, se recupera aproximadamente el 1.53 % en beneficios netos. En otras palabras, por cada unidad de moneda invertida, se obtiene un retorno adicional del 1.53 %, lo que indica una rentabilidad positiva del proyecto. Un retorno de inversión superior al  $0\%$  indica que el proyecto genera beneficios netos, mientras que un retorno de inversión negativo indicaría pérdidas en la inversión inicial.

Se debe recalcar que este estudio si hizo considerando una producción de 18 lechugas, esto debido a que el dispositivo a pesar de estar diseñado para trabajar a niveles industriales, se realizaron las pruebas a pequeña escala.

De acuerdo con la FAO (Organización de las Naciones Unidas para la Alimentación y la Agricultura), el costo de producción de lechuga por metro cuadrado de terreno es de \$50, y dado que la capacidad de producción es de 4 lechugas, se puede estimar el costo de producción para 18 lechugas. Realizando los cálculos correspondientes, se obtiene que la ganancia neta será de \$142.56, y el ROI es de -0.3%. Este resultado indica que por cada unidad monetaria invertida, se pierde aproximadamente el 0.3 % en beneficios netos. [27]

Sin embargo, estos calculos no representan el costo de realizar un cultivo tradicional en un entrono urbano, para ´ esto se debe sumar el costo de metro cuadrado en una zona urbana, descuerdo con la pagina de bienes raíces "Trovit" el costo de 170m<sup>2</sup> es de \$390000 en la ciudad de Guayaquil, por lo que el metro cuadrado se encuentra en en \$2294.11, esto se valor se debe sumar al costo.

$$
C_i = \$900 + \$2294,11 \tag{44}
$$

$$
= \$3894,11 \tag{45}
$$

Por lo que haciendo uso de la ecuación 41.

$$
ROI = \frac{142,56 - 3894,11}{3984,11} * 100 \tag{46}
$$

$$
= -96,33\,\%
$$
\n(47)

En comparación con los resultados obtenidos del sistema de cultivo hidropónico automatizado y el sistema tradicional en un entorno urbano, se observa una diferencia significativa. Mientras que el ROI del sistema hidroponico ´ automatizado es positivo, lo que sugiere un rendimiento rentable de la inversión, el ROI calculado para el método tradicional de cultivo de lechugas resulta en una perdida. Esta discrepancia puede atribuirse a varios factores, como ´ la eficiencia del uso de recursos, el control de condiciones ambientales y la gestión de riesgos.

El sistema de cultivo hidropónico automatizado ofrece ventajas clave sobre el método tradicional, incluyendo un uso más eficiente del agua y los nutrientes, un menor riesgo de enfermedades y plagas, así como la capacidad de controlar y optimizar las condiciones de crecimiento. Estas características contribuyen a una producción más consistente y predecible, lo que se traduce en un ROI más favorable.

Por lo tanto, basado en los resultados comparativos de los ROI y considerando las ventajas inherentes del sistema de cultivo hidropónico automatizado, se puede adjudicar que este método es preferible en términos de rentabilidad y eficiencia en la producción de lechugas.

Tabla IV CRONOGRAMA

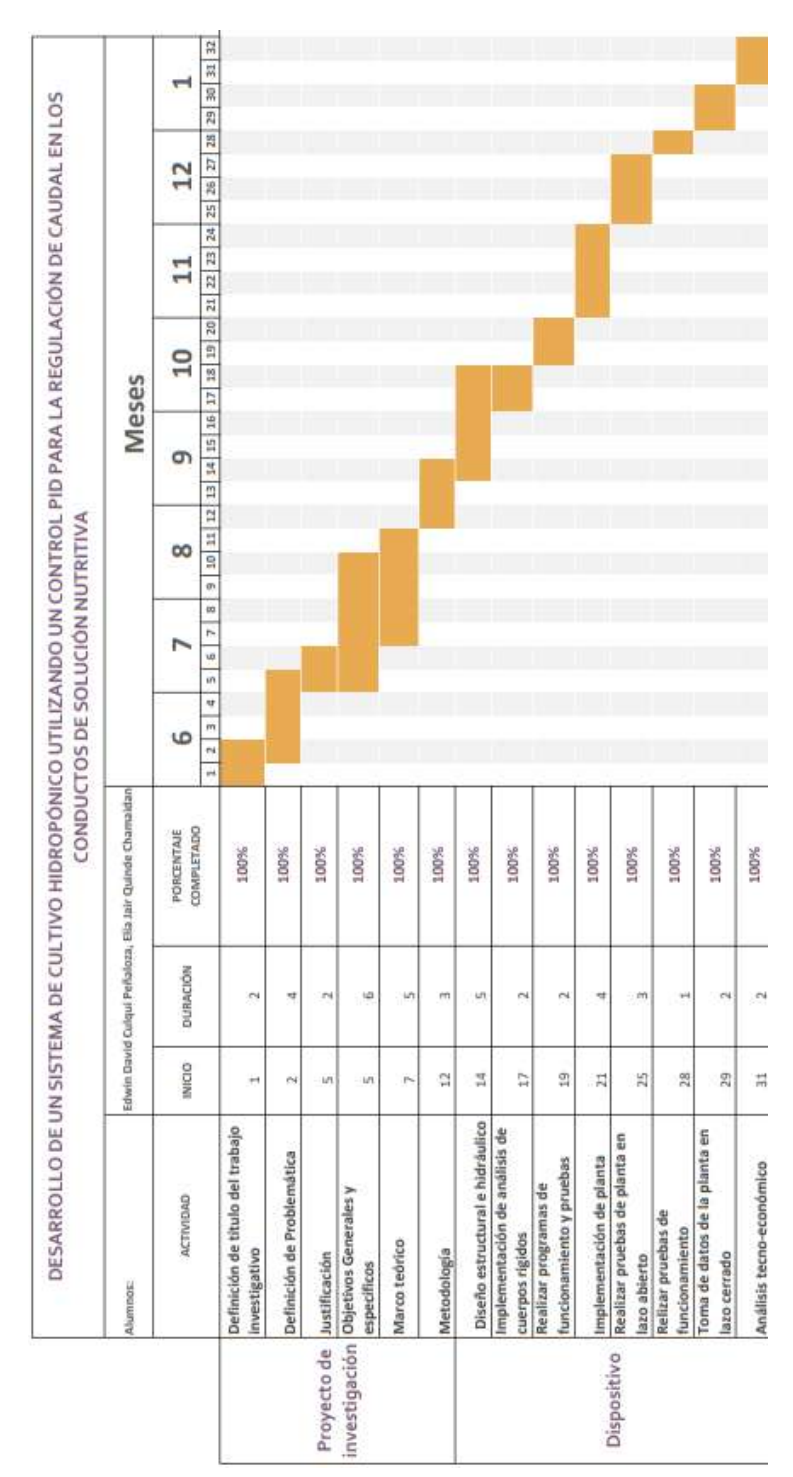

### Tabla V PRESUPUESTO.

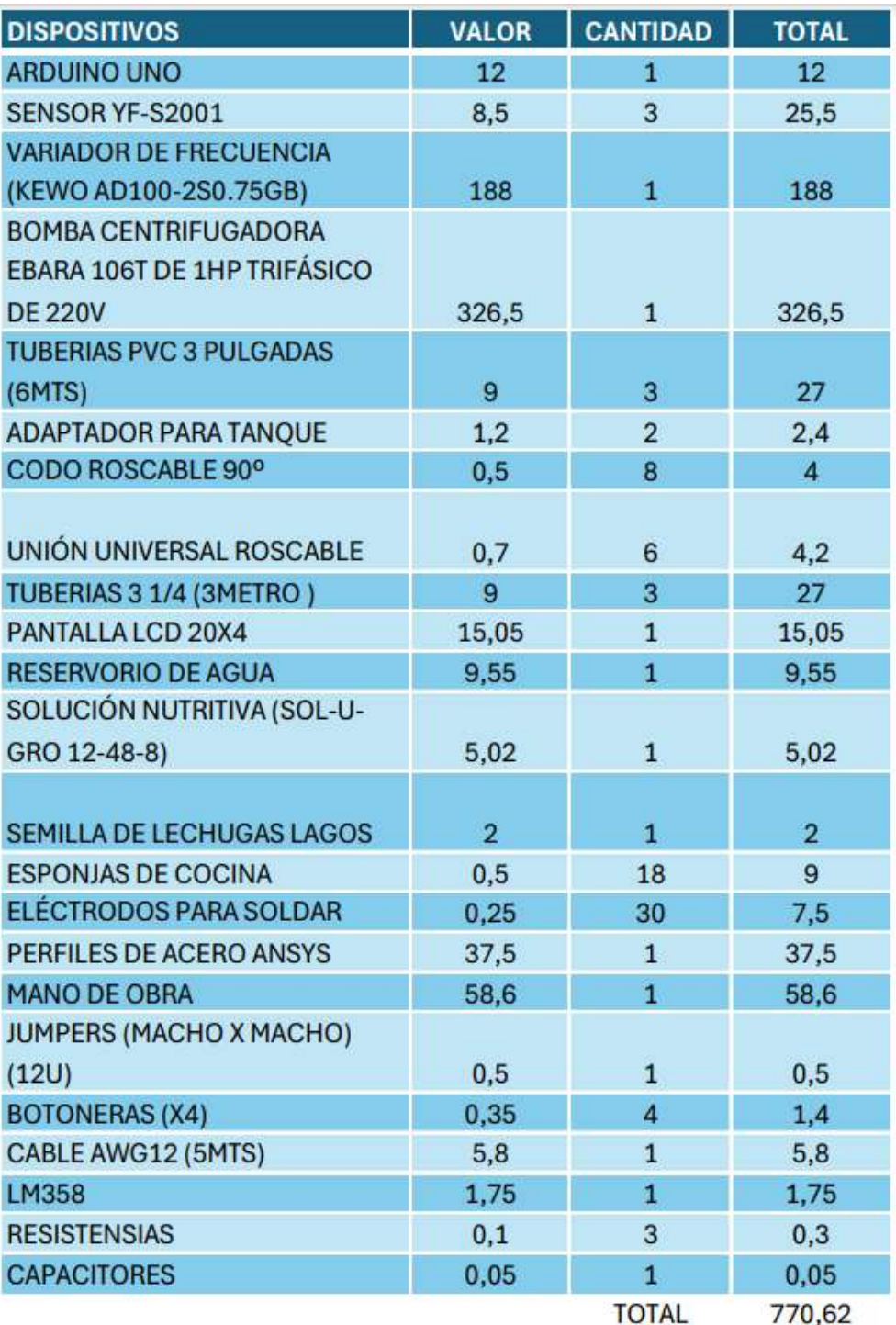

## IX. CONCLUSIONES

Se logró alcanzar un control preciso del caudal en los conductos de solución nutritiva, fundamental para el óptimo desarrollo del cultivo de lechugas, gracias a la implementación de un sistema de control PID. Este enfoque permitió regular de manera efectiva el flujo de solucion nutritiva, garantizando las condiciones ideales para el crecimiento ´ de las plantas. Además, se destacó la capacidad del sistema hidropónico diseñado para sostener hasta seis plantas por tubo de cultivo, lo que maximiza el rendimiento por unidad de espacio y recursos utilizados.

Para ajustar los parámetros  $K_p$ ,  $K_i$  y  $K_d$  del controlador PID, se aplicó el método de Ziegler-Nichols. Este proceso se fundamentó en pruebas previas realizadas en el sistema de lazo abierto, que permitieron establecer la relación entre el caudal y la frecuencia. A partir de estos resultados, se determinaron la ganancia crítica " $K_{cr}$ " y el periodo crítico " $P_{cr}$ ", esenciales para la sintonización adecuada del controlador. Esta metodología garantizó un ajuste preciso del sistema de control, mejorando su desempeño y asegurando un crecimiento óptimo de las lechugas.

Además de los aspectos técnicos, se realizó un análisis tecno-económico exhaustivo para evaluar la viabilidad del proyecto. Este análisis incluyó la estimación de costos iniciales, el cálculo del beneficio neto esperado y la determinación del retorno de la inversión. Los resultados obtenidos revelaron que el proyecto presenta un retorno de inversión de aproximadamente del 1.53%. Esto sugiere que el proyecto es rentable. En términos más simples, cada unidad monetaria invertida genera un retorno adicional del 1.53%, lo que confirma la viabilidad económica del proyecto. Un ROI por encima del 0% señala que el proyecto está generando beneficios netos, mientras que un ROI negativo señalaría pérdidas en la inversión inicial.

Además se realizó una comparación del ROI con un sistema de cultivo tradicional, que arrojó un valor de -0.3 %. Esto implica que, en comparación con el sistema tradicional, el cultivo hidropónico puede ser más rentable en determinadas circunstancias. Esta informacion es crucial para respaldar la toma de decisiones, garantizando la ´ rentabilidad y sustentabilidad a largo plazo del proyecto hidroponico automatizado. ´

#### X. RECOMENDACIONES

Es fundamental tener en cuenta el tipo de variador de frecuencia utilizado, dado que su funcionamiento interno está intrínsecamente relacionado con los valores recibidos por los pines analógicos para establecer la relación entre el caudal y la frecuencia deseada. Por consiguiente, es crucial prestar una atencion especial durante las pruebas en ´ planta en modo de lazo abierto para garantizar un ajuste preciso y eficiente.

En el caso del amplificador no inversor, es imprescindible seleccionar con cautela las resistencias utilizadas, ya que su valor esta determinado por la corriente que el OPAM puede soportar. Asimismo, se debe considerar detenidamente la elección del capacitor y las resistencias para el filtro de paso bajo, puesto que su selección depende de la frecuencia de operación con la que se este trabajando en el Arduino UNO.

Se sugiere realizar un cambio de solución nutritiva del reservorio aproximadamente cada dos días. Esta práctica no solo asegura el óptimo funcionamiento del sistema, sino que también garantiza un nivel adecuado de nutrientes para el cultivo de lechugas. Este enfoque proactivo en el mantenimiento contribuirá significativamente al éxito y la salud del cultivo.

#### **REFERENCIAS**

- [1] J. Smith, ✭✭The Lack of Automation in Urban Cultivation Systems: A Challenge to Sustainability,✮✮ *Thesis submitted to the Faculty of the Graduate School of the University of California*, 2020.
- [2] E. A. A. Buenaventura, O. A. G. Sanchez, D. A. V. Castro y J. J. M. Carvajal, «Sistema de monitoreo y control de un modelo hidropónico del tipo Nutrient,» Revista Colombiana de Investigaciones Agroindustriales, 2019.
- [3] J. Beermann, K. G. Dávila, R. M. Morales y D. García, «Diseño de un controlador para sistemas de cultivos hidropónicos con ajuste automático de nivel de solución,» *Prisma Tecnológico*, 2015.
- [4] *La produccion hidrop ´ onica de cultivos ´* , https://www.scielo.cl/scielo.php?script=sci arttext&pid=S0718- 34292018000200139.
- [5] SMEAP, *Tipos de Sistemas Hidropónicos-Cultivos en agua y aire*, https://smeapmexico.org/tipos-de-sistemashidroponicos-cultivos-en-agua-y-aire/.
- [6] S. Lee y J. Lee, «Beneficial bacteria and fungi in hydroponic systems: Types and characteristics of hydroponic food production methods, *» Horticulturae*, vol. 9, n.<sup>o</sup> 2, pág. 144, 2023. DOI: 10.3390/horticulturae9020144.
- [7] M.-H. Zaar, ✭✭Agricultura urbana: algunas reflexiones sobre su origen e importancia actual,✮✮ *Revista Bibliográfica de Geografía y Ciencias Sociales*, 2011. DOI: 10.1344/b3w.16.2011.25933. dirección: https: //www.ub.edu/geocrit/b3w-944.htm.
- [8] U. A. L. Molina, *Curso Práctico Internacional de Hidroponía*, Curso, (Asegúrate de reemplazar este campo con la información correcta, como la ciudad o el país donde se realizó el curso), 2012.
- [9] L. V. Akateva, V. A. Kalinin, V. K. Ivanov, A. V. Ivanov y A. I. Kholkin1., «Development of an Automated Module for a Vertical Farm Using Hydroponics and Additive Technologies,» *Theoretical Foundations of Chemical Engineering*, 2022.
- [10] G. L. Hagen y J. Poiseuille, *El flujo de fluidos por el interior de las tuberías y las pérdidas por fricción*. Unknown, 1839.
- [11] R. Tyson, R. Hochmuth y D. J. Cantliffe, «Hydroponic Vegetable Production in Florida,» *EDIS*, 1995. dirección: https://edis.ifas.ufl.edu/publication/HS405.
- [12] G. V. Sandoya, J. Bosques y E. V. Vassilaros, «La Producción de Lechuga en Sistemas Hidropónicos a Pequeña Escala, » *EDIS*, 2021. dirección: https://edis.ifas.ufl.edu/publication/HS1433.
- [13] D. S. S. Corp, *SOLIDWORKS 3D CAD Design Software y PDM Systems*, 2023. dirección: https://www. solidworks.com/.
- [14] Arduino, *Arduino Software (IDE)*, 2023. direccion: https://www.arduino.cc/en/software/. ´
- [15] J. Pérez, «Sensores de Flujo,» *Monografías*, 2018. dirección: https://www.monografias.com/trabajos95/ sensores-flujo/sensores-flujo.shtml.
- [16] List of Unclassifed Manufacturers, *YF-S201 Water Flow Sensor*, Disponible en: https://www.alldatasheet. com/datasheet-pdf/pdf/1221259/ETC1/YF-S201.html.
- [17] IngeMaq, ✭✭Variadores de Frecuencia,✮✮ *IngeMaq*, 2023. direccion: https://www.ingemaq.com/variadores-de- ´ frecuencia/.
- [18] L. Shenzhen Kewo Electric Technology Co., *KEWO AD100 Series AC Drive Operation Manual*, 2020. dirección: https://kewodrive.com/upload/files/KEWO%20AD%20sereis%20AC%20Drive%20Operation% 20Manual%201 3V20150921%281%29.pdf.
- [19] C. K. Alexander y M. N. O. Sadiku, *Fundamentos de circuitos electricos ´* , 5.<sup>a</sup> ed. McGRAW-HILL/INTERAMERICANA EDITORES, S.A. de C.V., 2013. dirección: https://latecnicalf.com.ar/descargas/material/electrotecnia/ Fundamentos%20de%20circuitos%20el%C3%A9ctricos,%205ta.%20Edici%C3%B3n%20-%20Charles% 20K.%20Alexander.pdf.
- [20] J. M. Fiore, *Amplificadores operacionales y circuitos integrados lineales*. Ediciones Paraninfo, S.A, 2002.
- [21] M. R. García Morales y S. Sanz, «Análisis de eficiencia energética en bombas centrífugas trifásicas para sistemas de riego,» *Ingeniería y Ciencia*, vol. 14, n.º 23, págs. 101-118, 2022.
- [22] J. Graf, *PID Control Fundamentals*. CreateSpace Independent Publishing Platform, 2016.
- [23] T. Hagglund, *PID Controllers: Theory, Design, and Tuning*. ISA: The Instrumentation, Systems, y Automation Society, 1995.
- [24] D. Zayas, primary, «Diseño de controladores PID,» Tesis de mtría., Universidad de A Coruña, 2020. dirección: https://ruc.udc.es/dspace/bitstream/handle/2183/25824/Zayas\_Gato\_2020\_Dise%C3%B1o\_de\_controladores\_ PID.pdf?sequence=2&isAllowed=y.
- [25] K. Ogata, *Ingeniería de Control Moderna*, 5.ª ed. Pearson Educación, 2010. dirección: https://web.instipp. edu.ec/Libreria/libro/Ingenieria de Control Moderna Ogata 5ed.pdf.
- [26] J. Redondo, A. López y M. García, «Diseño de una Interfaz de Usuario para el Control de un Robot Móvil con Arduino, » *DYNA*, vol. 79, n.º 174, págs. 144-151, 2012. dirección: https://dialnet.unirioja.es/servlet/ articulo?codigo=3442497.
- [27] Organización de las Naciones Unidas para la Alimentación y la Agricultura. «Recopilación de datos generales. » (), dirección: https://www.fao.org/statistics/data-collection/general/es (visitado 07-03-2024).

# ANEXO A COMPONENTES DE NUTACIÓN

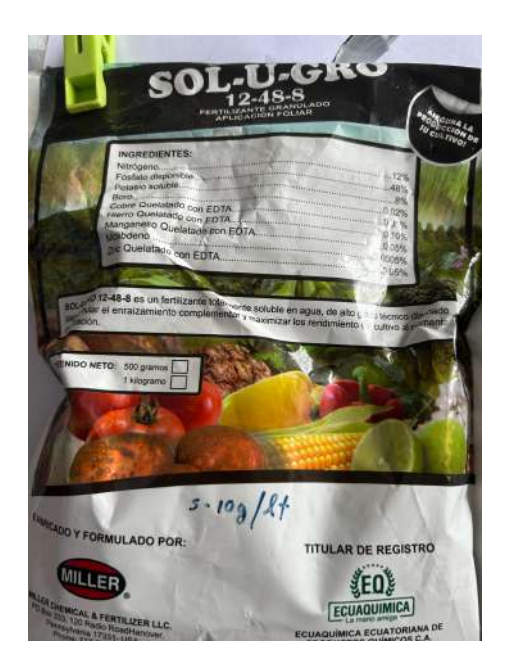

Figura 36. Nutrientes usados en la solución nutritiva, fuente autores.

Semillas usadas para el cultivo:

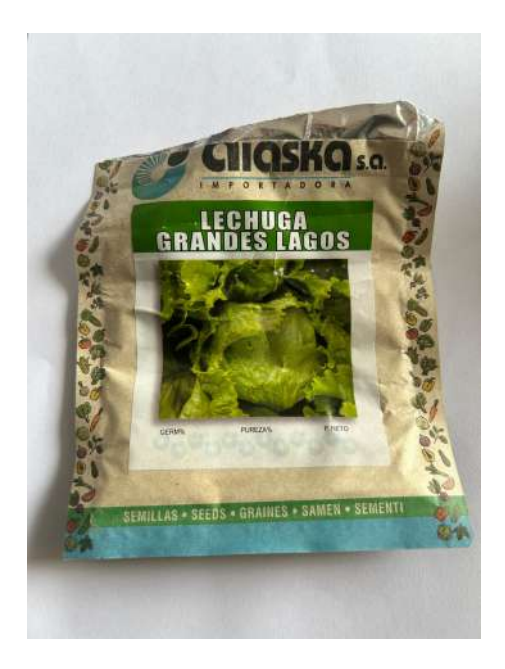

Figura 37. Semillas de Lechuga, fuente autores.

# ANEXO B PROGRAMAS

```
const byte PRESCALER2 = 0b001;
\overline{1}\overline{2}int pwmValue = 0; // Valor inicial del PWM
 \overline{3}\overline{4}volatile int contadorPulsos; // Variable para contar los pulsos del sensor de flujo
     unsigned int tiempoAnterior; // Variable para almacenar el tiempo del último pulso
 \overline{5}6
 \overline{7}void setup() {
       TCCR2B = (TCCR2B & \Theta b11111000) | PRESCALER2;
 \mathbf{g}\alphapinMode(3, OUTPUT);
10
       pinMode(2, INPUT); // Configura el pin 2 como entrada para el sensor de flujo
11
        attachInterrupt(digitalPinToInterrupt(2), isr_sensor, RISING); // Asocia la interrupción al pin 2
12Serial.begin(9600); // Inicializa la comunicación serial
13\,contadorPulsos = 0; // Inicializa el contador de pulsos
       tiempoAnterior = 0; // Inicializa el tiempo anterior
14
15
     - 3
16
     void loop() {17
       if (Serial.available() > 0) {
18
         // Si hay datos disponibles en el puerto serial
1929int newValue = Serial.parseInt(); // Leer el valor del PWM del usuario
2122// Ajustar el valor del PWM dentro del rango permitido (0-255)
23newValue = constraint(newValue, 0, 255);2425
          // Actualizar el valor del PWM
26
         pwmValue = newValue;
27۱,
28
```

```
29analog(pwmValue); // Llamar a la función analog con el nuevo valor del PWM
\overline{28}delay(100); // Pequeña pausa para evitar que el programa se ejecute demasiado rápido
21// Calcular el caudal cada segundo<br>unsigned long tiempoActual = millis();
32<sub>2</sub>33
        if (tiempoActual - tiempoAnterior >- 500) {
34// Calcula el caudal en litros por minuto
35
          float caudal = contadorPulsos / 2.2; // 7.5 pulsos por litro (valor aproximado para el sensor YF-52001)
36
273R
          // Muestra el caudal en el monitor serial
\overline{a}Serial.print("Caudal: ");
         Serial.print(caudal);
48Serial.println(" L/min");
41
42^{1}// Reinicia el contador de pulsos
43\overline{a}contadorPulsos = 0;
45// Actualiza el tiempo anterior
AEtiempoAnterior = tiempoActual;
47
       \mathcal{F}\rightarrow48
49
50void analog(byte value) {
51value += (255 - value) >> 4;
52
       analogwrite(3, value);
C3
     ા
54
 55
      void isr sensor() \{// Esta función se ejecuta cuando hay un pulso detectado por el sensor de flujo
 56
 57
        contadorPulsos++;
```
58 h 59

Figura 38. Programa de calibración, fuente autores.

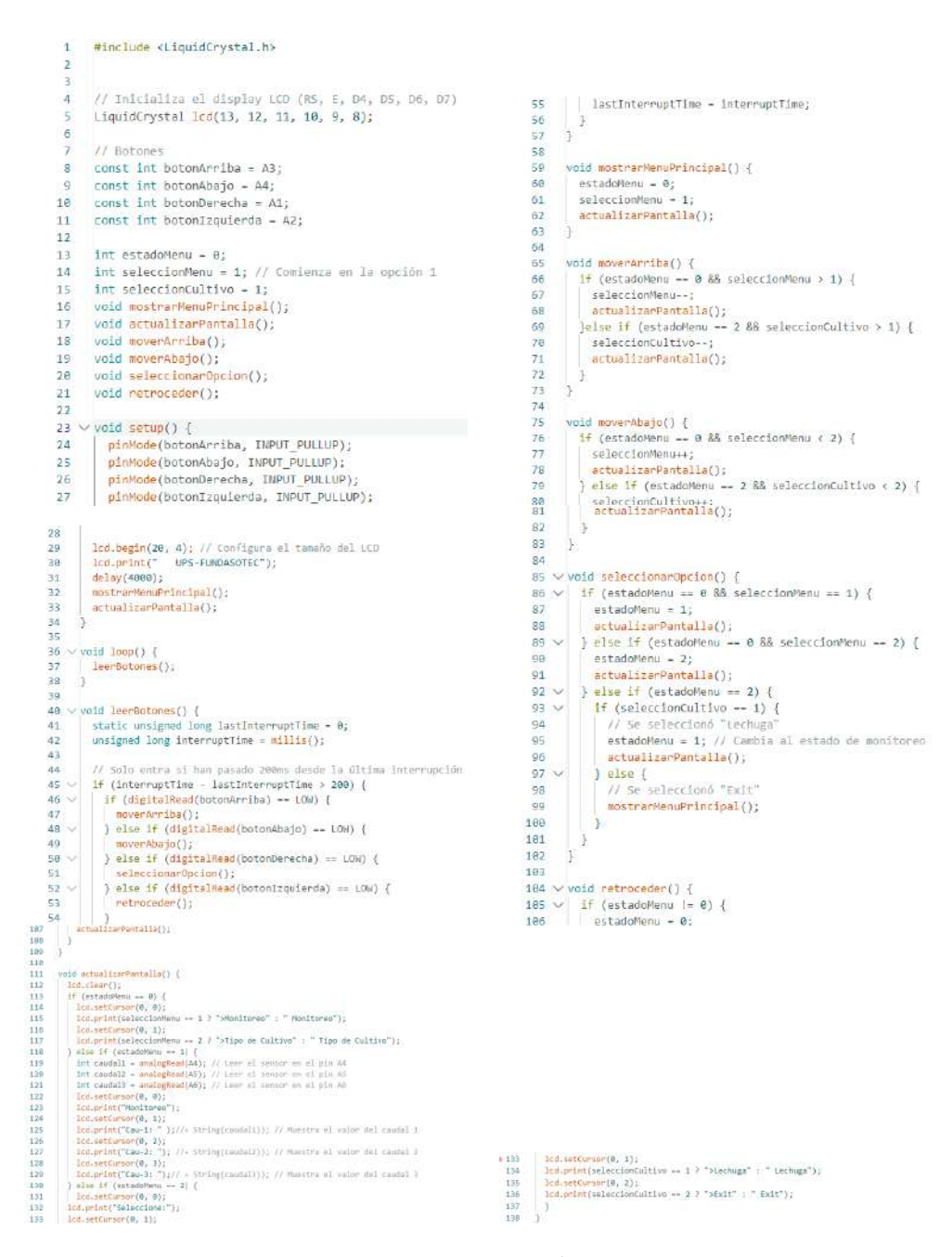

Figura 39. Programa del menú, fuente autores.

*B-1. Programa de implementacion PID: ´* . #include  $\langle PID_v1_bc.h \rangle$ #include <LiquidCrystal.h>

const int sensorPin =  $2$ ; // Pin donde está conectado el sensor de caudal const int outputPin =  $3$ ; // Pin donde se enviará la señal PWM const float setpoint = 0; // Setpoint deseado en Hz const float pulsesPerLiter =  $4.5$ ; // Número de pulsos por litro const float outputMin = 0; // Valor mínimo del rango de salida (PWM) const float outputMax =  $255$ ; // Valor máximo del rango de salida (PWM)

float oldTime; volatile unsigned int pulseCount =  $0$ ; // Contador de pulsos volatile unsigned int pulseCount $2 = 0$ ; volatile unsigned int pulseCount $3 = 0$ ; float flowRate  $= 0.0$ ; float flowRate $2 = 0.0$ ; float flowRate $3 = 0.0$ ; // Tasa de flujo en litros por minuto float  $hz = 0.0$ ; float  $hz2 = 0.0$ ; float hz3 = 0.0; // Frecuencia en Hz del sensor float outputValue = 0.0; // Valor de salida para el control PWM

// Variables para el control PID double input, output, target; double Kp = 0.72, Ki = 4.5, Kd = 1.125; // Ajusta estos valores según sea necesario PID pid(input, output, target, Kp, Ki, Kd, DIRECT);

// Inicializa el display LCD (RS, E, D4, D5, D6, D7) LiquidCrystal lcd(13, 12, 11, 10, 9, 8);

# // Botones

const int botonArriba =  $A5$ ; const int botonAbajo = A4; const int botonDerecha = A1; const int botonIzquierda =  $A2$ ;

int estadoMenu = 0; int seleccionMenu = 1; // Comienza en la opción 1 int seleccionCultivo = 1;

void mostrarMenuPrincipal(); void actualizarPantalla(); void moverArriba(); void moverAbajo(); void seleccionarOpcion(); void retroceder(); void leerBotones();

void setup() pinMode(botonArriba, INPUT PULLUP); pinMode(botonAbajo, INPUT\_PULLUP); pinMode(botonDerecha, INPUT\_PULLUP); pinMode(botonIzquierda, INPUT\_PULLUP);

lcd.begin(20, 4); // Configura el tamaño del LCD lcd.print(ÜPS-FUNDASOTEC"); delay(4000); mostrarMenuPrincipal(); actualizarPantalla();

```
pinMode(sensorPin, INPUT);
pinMode(outputPin, OUTPUT);
attachInterrupt(digitalPinToInterrupt(sensorPin), pulseCounter, FALLING); //
Configurar la interrupción
Serial.begin(9600);
pid.SetMode(AUTOMATIC);
pid.SetOutputLimits(0, 12);
  void loop()
leerBotones();
  unsigned long currentTime = millis();
if (currentTime - oldTime i = 500)
noInterrupts();
flowRate = pulseCount / 2.25;
flowRate2 = pulseCount2 / 2.25;
flowRate3 = pulseCount2 / 2.25;
  pulseCount = 0;
hz= pulseCount * 2;
hz3= pulseCount * 2;
hz2= pulseCount * 2;
float hzprom= (hz+hz2+hz3)/2;
interrupts();
oldTime = currentTime;
  input = hzprom;
target = setpoint;pid.Compute();
output = constraint(output, outputMin, 70);outputValue = map(output, 0, 12, 0, 70);
analogWrite(outputPin, outputValue);
  void pulseCounter()
pulseCount++; // Incrementar el contador de pulsos
pulseCount2++;
pulseCount3++;
  void leerBotones()
static unsigned long lastInterruptTime = 0;
unsigned long interruptTime = millis();
```
if (interruptTime - lastInterruptTime ¿200) if (digitalRead(botonArriba)  $==$  LOW) moverArriba(); else if (digitalRead(botonAbajo) == LOW)

moverAbajo(); else if (digitalRead(botonDerecha) == LOW) seleccionarOpcion(); else if (digitalRead(botonIzquierda) == LOW) retroceder();

lastInterruptTime = interruptTime;

void mostrarMenuPrincipal() estadoMenu =  $0$ ; seleccionMenu = 1; actualizarPantalla();

void moverArriba() if (estadoMenu == 0 && seleccionMenu  $\chi$ 1) seleccionMenu–; actualizarPantalla(); else if (estadoMenu == 2 && seleccionCultivo ¿1) seleccionCultivo–; actualizarPantalla();

void moverAbajo() if (estadoMenu ==  $0 \& \& \text{selectionMenu } (2)$ seleccionMenu++; actualizarPantalla(); else if (estadoMenu == 2 && seleccionCultivo  $(2)$ ) seleccionCultivo++; actualizarPantalla();

void seleccionarOpcion() if (estadoMenu ==  $0 \&&$  seleccionMenu == 1) estadoMenu = 1; actualizarPantalla(); else if (estadoMenu ==  $0 \&\&$  seleccionMenu == 2) estadoMenu = 2; actualizarPantalla(); else if (estadoMenu == 2) if (seleccionCultivo  $== 1$ ) const int setpoint = 39; estadoMenu = 1; // Cambia al estado de monitoreo actualizarPantalla(); else mostrarMenuPrincipal();

```
if (estadoMenu != 0)
estadoMenu = 0;
actualizarPantalla();
  void actualizarPantalla()
lcd.clear();
if (estadoMenu == 0)
lcd.setCursor(0, 0);
lcd.print(seleccionMenu == 1 ? »Monitoreo": "Monitoreo");
lcd.setCursor(0, 1);
lcd.print(seleccionMenu == 2 ? »Tipo de Cultivo": "Tipo de Cultivo");
else if (estadoMenu == 1)
lcd.setCursor(0, 0);
lcd.print("Monitoreo");
lcd.setCursor(0, 1);
lcd.print(Çau-1: - String(flowRate)); // Muestra el valor del caudal 1
lcd.setCursor(0, 2);
lcd.print(Cau-2: - String(flowRate)); // Muestra el valor del caudal 2
lcd.setCursor(0, 3);
lcd.print(Çau-3: - String(flowRate)); // Muestra el valor del caudal 3
else if (estadoMenu == 2)
lcd.setCursor(0, 0);
lcd.print("Seleccione:");
lcd.setCursor(0, 1);
lcd.print(seleccionCultivo == 1 ? »Lechuga": "Lechuga");
lcd.setCursor(0, 2);
lcd.print(seleccionCultivo == 2 ? *Exit": .<sup>Ex</sup>it");
```
void retroceder()

# ANEXO C PLANOS

| $N.°$ DE<br><b>ELEMENTO</b>           | N.º DE PIEZA         |                                                       | <b>DESCRIPCIÓN</b> |                                             |         |
|---------------------------------------|----------------------|-------------------------------------------------------|--------------------|---------------------------------------------|---------|
| $\begin{array}{c} \hline \end{array}$ | <b>Barra Lateral</b> |                                                       | Perfil de acero    |                                             |         |
| $\overline{2}$                        | Soporte lateral      |                                                       | Perfil de acero    |                                             |         |
| $\mathfrak{Z}$                        | Barra Lateral 2      |                                                       | Perfil de acero    |                                             |         |
| $\overline{4}$                        | Soporte horizontal   |                                                       | Perfil de acero    |                                             |         |
| 5                                     | Abrazadera           | Union tipo U                                          |                    | $\boldsymbol{6}$                            |         |
| 93,63                                 |                      | 488,85<br>352,16                                      | 1510,03            | 1449,07<br>721,29<br>986<br>$41,12^{\circ}$ |         |
| Diseñado por:<br>Culqui & Quinde      | Revisado por:        | Aprobado por:                                         |                    | Fecha:<br>15/01/2024                        |         |
|                                       |                      | <b>UNIVERSIDAD POLITÉCNICA</b> Ensamblaje estructural |                    |                                             |         |
|                                       |                      |                                                       |                    |                                             | Escala: |

Figura 40. Ensamble estructural, fuente autores.

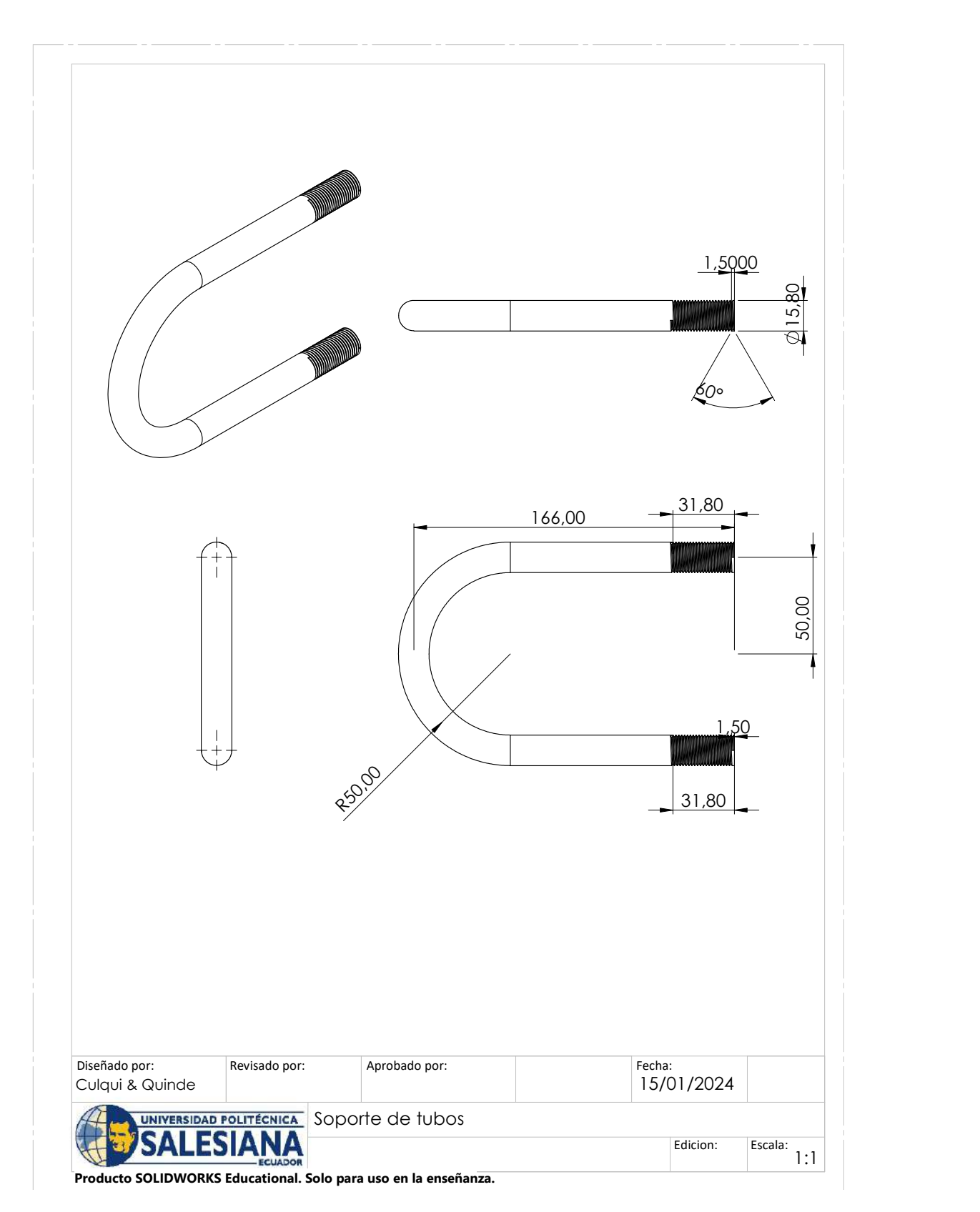

Figura 41. Uniones tipo U, fuente autores.

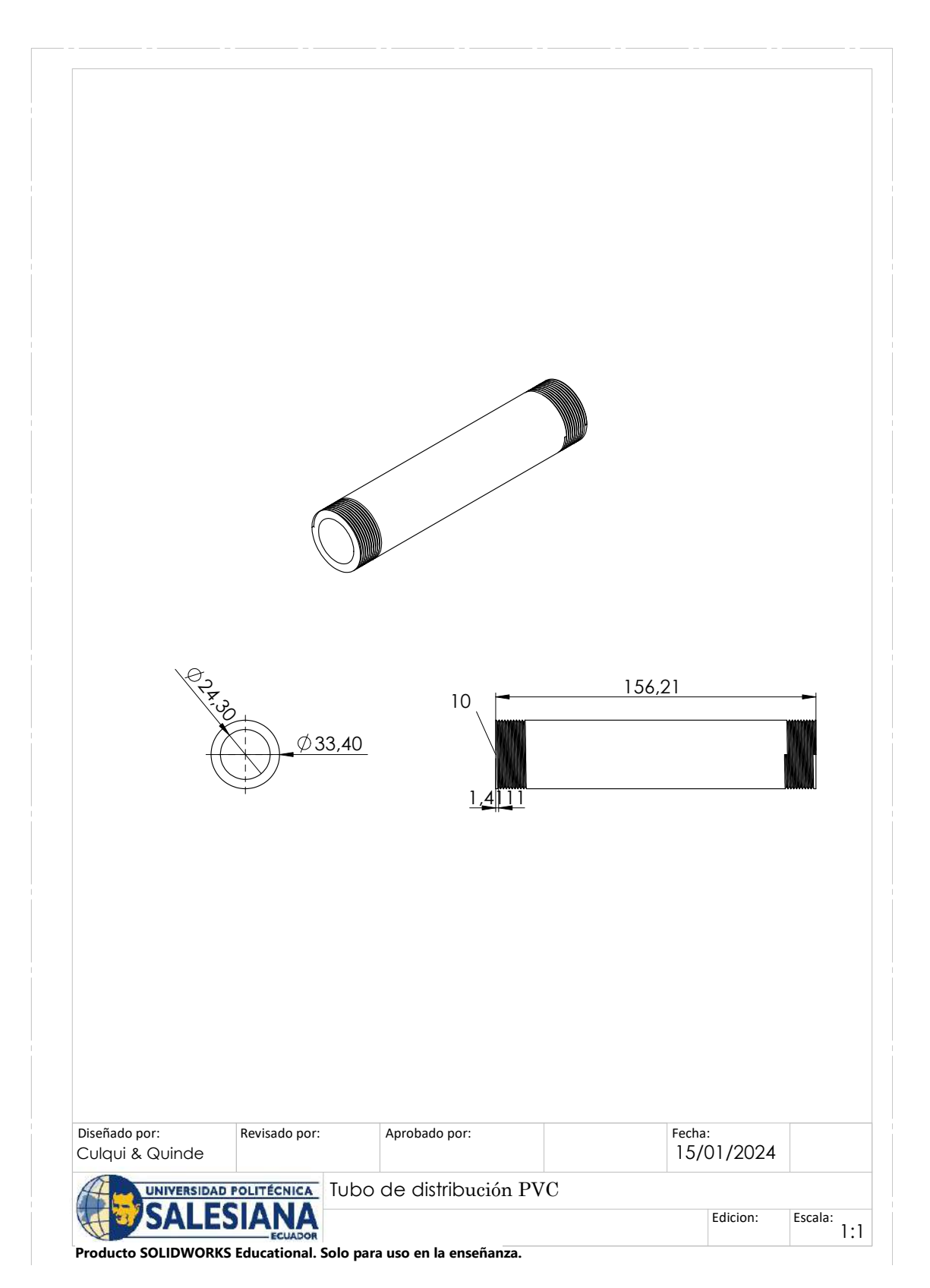

Figura 42. Tubería de cultivo, fuente autores.

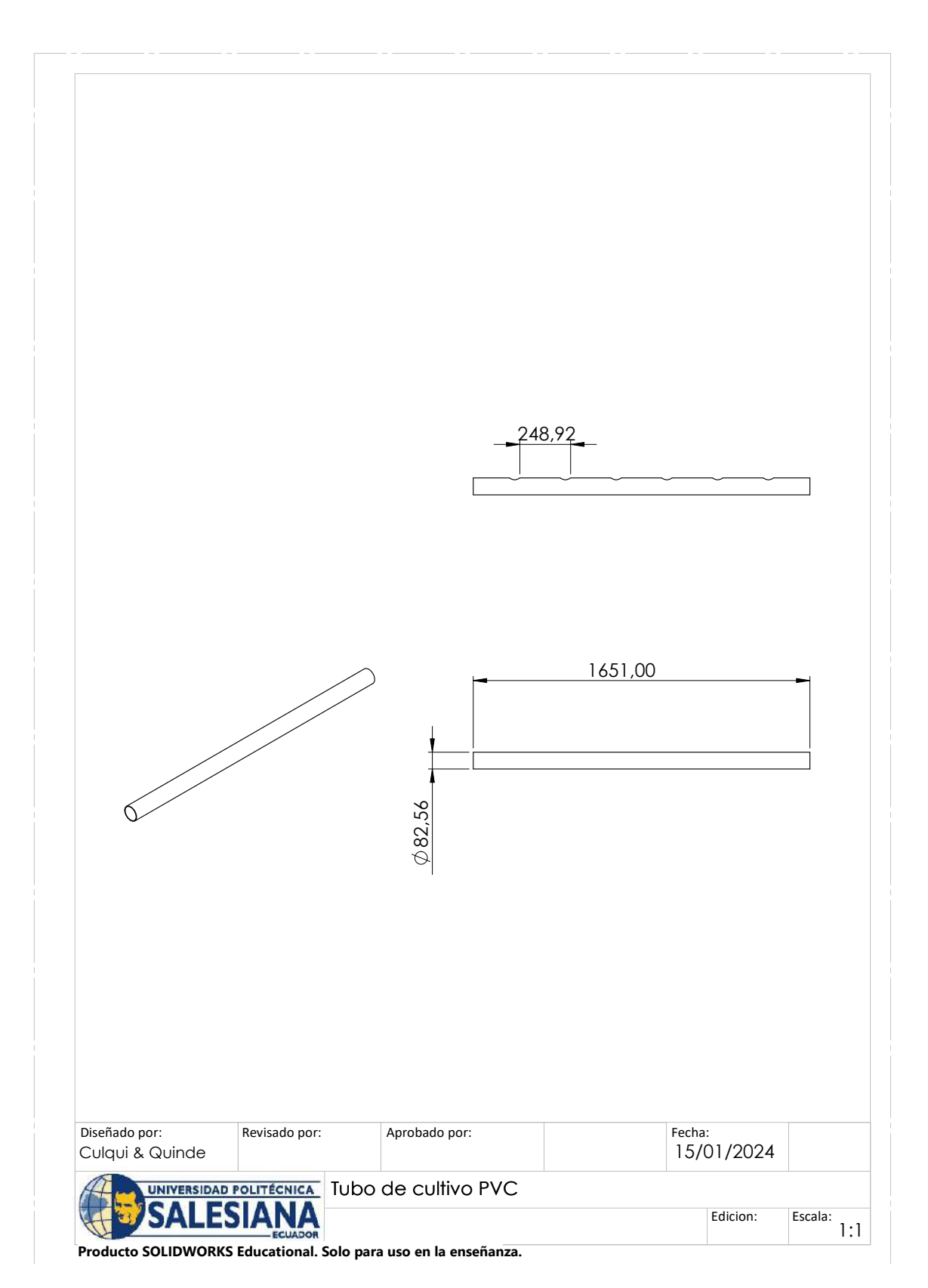

Figura 43. Tubería de cultivo, fuente autores.
## ANEXO D ESTRUCTURA FÍSICA DEL SISTEMA HIDRÓPICO

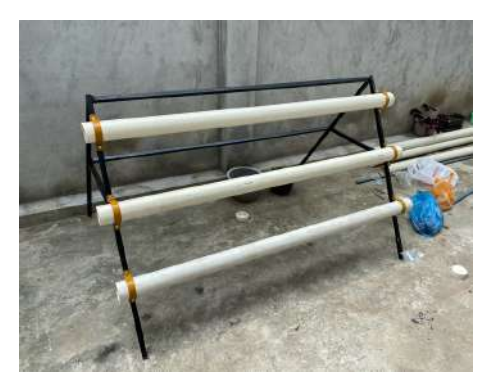

Figura 44. Implementación sistema de tuberías de cultivos, fuente autores.

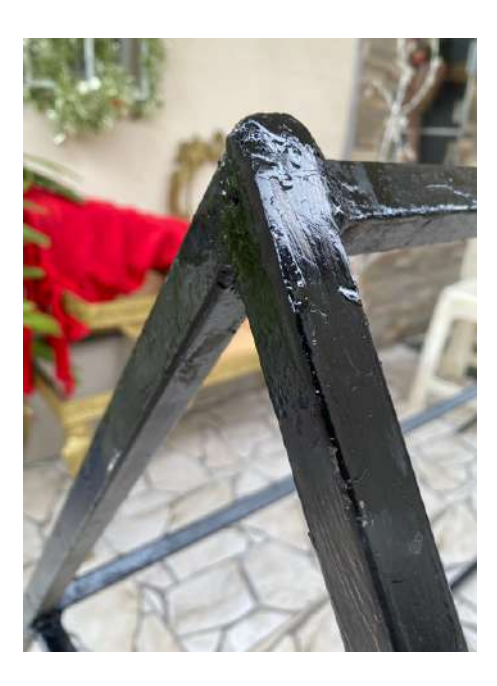

Figura 45. Cordón de soldadura en una unión triple, fuente autores.

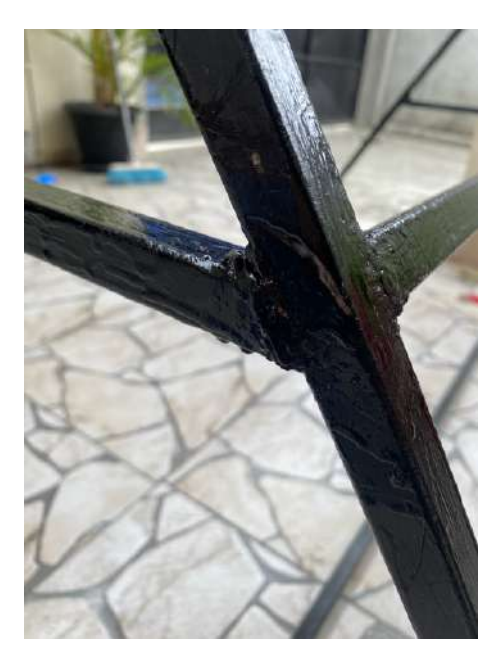

Figura 46. Cordón de soldadura de los soportes laterales, fuente autores.

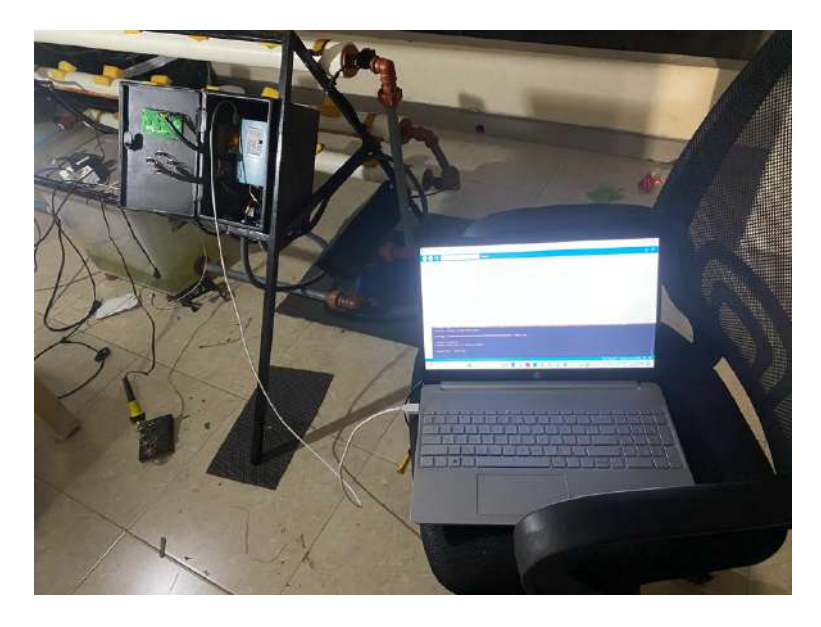

Figura 47. Toma de datos y carga de programas, fuente autores.